# **REGULAMIN FUNKCJONOWANIA DZIENNIKA ELEKTRONICZNEGO**

**Szkoła Podstawowa nr 1 im. ks. Stanisława Konarskiego w Lublinie**

**Lublin dn. 14-07-2018 r.**

# **Spis treści**

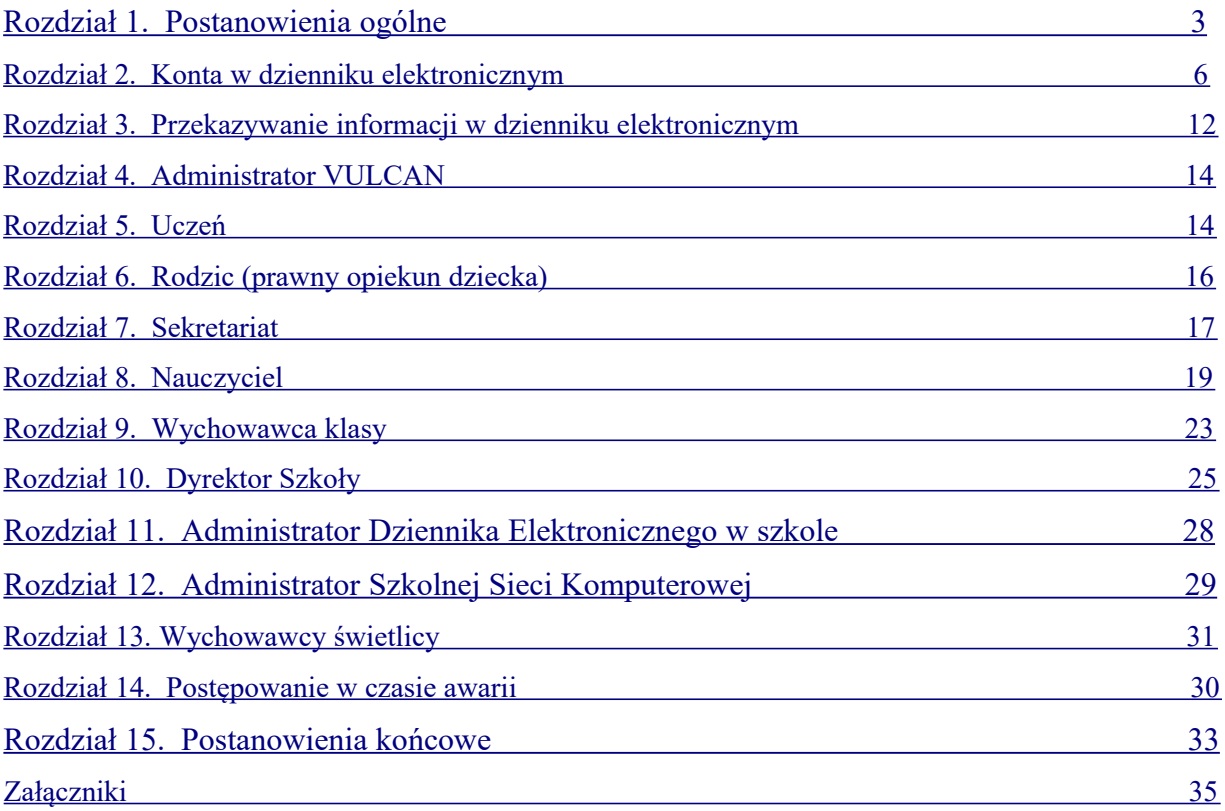

## **Rozdział 1. Postanowienia ogólne**

- <span id="page-2-0"></span>**1)** W szkole, za pośrednictwem strony **<https://uonetplus.vulcan.net.pl/lublin/>**, funkcjonuje elektroniczny dziennik. Oprogramowanie to oraz usługi z nim związane dostarczane są przez firmę zewnętrzną, współpracującą ze szkołą. Podstawą działania dziennika elektronicznego jest umowa podpisana przez Dyrektora Szkoły i uprawnionego przedstawiciela firmy dostarczającej i obsługującej system dziennika elektronicznego.
- **2)** Za niezawodność działania systemu, ochronę danych osobowych umieszczonych na serwerach oraz tworzenie kopii bezpieczeństwa odpowiada firma nadzorująca pracę dziennika elektronicznego. Za ochronę danych osobowych umieszczonych na serwerach, oprócz firmy nadzorującej, odpowiedzialność ponoszą również pracownicy szkoły, posiadający bezpośredni dostęp do danych oraz rodzice w zakresie danych im udostępnionych. Za tworzenie szkolnych kopii bezpieczeństwa, wykonywanych niezależnie od firmy nadzorującej, odpowiada Szkolny Administrator Dziennika Elektronicznego. Szczegółową odpowiedzialność szkoły i firmy udostępniającej dziennik elektroniczny reguluje zawarta pomiędzy stronami umowa oraz przepisy obowiązującego w Polsce prawa.
- **3)** Podstawą prawną funkcjonowania dziennika elektronicznego, przechowywania i przetwarzania w nim danych uczniów, rodziców oraz dokumentowania przebiegu nauczania jest::
	- a) art. 22 ust. 2 pkt. 5 ustawy z dnia 7 września 1991 r. o systemie oświaty (Dz.U. z 2004 nr 256, poz. 2572 z późniejszymi zmianami),
	- b) § 20 Rozporządzenia Ministra Edukacji Narodowej z dnia 29 sierpnia 2014 r. w sprawie sposobu prowadzenia przez szkoły dokumentacji przebiegu nauczania, działalności wychowawczej i opiekuńczej oraz rodzajów tej dokumentacji (Dz. U. 2014 poz. 1170) zwane dalej **ROZPORZĄDZENIEM**,
	- c) art. 1 pkt 1 ust. 2 ustawy z dnia 10 maja 2018 r. o ochronie danych osobowych (Dz. U. 2018 , poz. 1000).
- **4)** Dyrektor szkoły nie jest zobligowany do zbierania zgody na przetwarzania danych osobowych w związku z obowiązkami wynikającymi z **ROZPORZĄDZENIA.**
- **5)** Administratorem danych osobowych uczniów, ich prawnych opiekunów oraz pracowników jest Szkoła Podstawowa nr 1 im. ks. Stanisława Konarskiego. Celem

przetwarzania danych osobowych jest realizacja obowiązków wynikających z

## **ROZPORZĄDZENIA**.

- **6)** Każdy rodzic (prawny opiekun dziecka) po zalogowaniu się na swoim koncie w zakładce INFORMACJE O UCZNIU przycisku DANE UCZNIA ma, zgodnie z Ustawą z dnia 10 maja 2018 o ochronie danych osobowych, dostęp do raportu o zawartych w systemie danych dotyczących:
	- a) informacji identyfikujących osobę (swoje dziecko),
	- b) informacji z zakresu § 7 ust. 1 pkt. 1, 2, 3, 5 rozporządzenia Ministra Spraw Wewnętrznych i Administracji z dnia 29 kwietnia 2004 r. w sprawie dokumentacji przetwarzania danych osobowych oraz warunków technicznych i organizacyjnych, jakim powinny odpowiadać urządzenia i systemy informatyczne służące do przetwarzania danych osobowych (Dz. U. 2004 nr 100, poz. 1024 z późniejszymi zmianami).
- **7)** Na podstawie **ROZPORZĄDZENIA** oceny bieżące i klasyfikacyjne oraz frekwencja i tematy zajęć są wpisywane w dzienniku elektronicznym.
- **8)** W dzienniku elektronicznym są także przechowywane dane dotyczące:
	- a) nauczania indywidualnego
	- b) opieki świetlicowej
	- c) pracy pedagoga szkolnego
	- d) zajęć pozalekcyjnych (np. rozwijających uzdolnienia i zainteresowania)
	- e) zajęć rewalidacyjnych,
	- f) zajęć korekcyjno-kompensacyjnych
	- g) zajęć logopedycznych
	- h) zajęć dydaktyczno-wyrównawczych
- **9)** Pracownicy szkoły zobowiązani są do stosowania zasad zawartych w poniższym dokumencie i przestrzegania przepisów obowiązujących w szkole.
- **10)** Pracownicy uzyskujący dostęp do systemu powinni zostać przeszkoleni w obsłudze dziennika elektronicznego przez Administratora Dziennika Elektronicznego przed rozpoczęciem z nim pracy.
- **11)** Rodzicom na pierwszym zebraniu w nowym roku szkolnym i uczniom na początkowych zajęciach z wychowawcą lub zajęciach komputerowych/lekcjach informatyki zapewnia się możliwość zapoznania się ze sposobem działania i funkcjonowania dziennika elektronicznego w szkole **(załącznik nr1).**
- **12)** Wszystkie moduły składające się na dziennik elektroniczny zapewniają realizację zapisów,które zamieszczone są w Wewnątrzszkolnym Systemie Oceniania.
- **13)** Zasady korzystania z dziennika elektronicznego przez prawnych opiekunów dzieci, uczniów oraz pracowników szkoły określone są w niniejszym regulaminie oraz umowie

zawartej pomiędzy firmą zewnętrzną dostarczającą system dziennika elektronicznego a placówką szkolną.

**14)** Zasady bezpieczeństwa danych osobowych w zakresie nieuregulowanym tym regulaminem określa Polityka Bezpieczeństwa Ochrony Danych Osobowych.

## <span id="page-5-0"></span>**Rozdział 2**.**Konta w dzienniku elektronicznym**

- 1) Każdy użytkownik posiada własne konto w systemie dziennika elektronicznego, za które jest odpowiedzialny osobiście. Konto identyfikowane jest przez hasło oraz login, który jest adresem e-mail podanym przez użytkownika osobom zarządzającym danymi w dzienniku. Szczegółowe zasady dla poszczególnych kont opisane są w zakładce POMOC w dzienniku elektronicznym po zalogowaniu się na swoje konto  **[https ://uonetplus.vulcan.net.pl/lublin](https://uonetplus.vulcan.net.pl/lublin)** oraz w poszczególnych rozdziałach tego dokumentu.
- 2) Każdy użytkownik dziennika elektronicznego odpowiada za tajność swojego hasła, które musi się składać co najmniej z 8 znaków i być kombinacją liter i cyfr (w tym przynajmniej 1 litera powinna być wielka). Konstrukcja systemu wymusza na użytkowniku okresową zmianę hasła co miesiąc.
- 3) Użytkownik jest zobowiązany stosować się do zasad bezpieczeństwa w posługiwaniu się loginem i hasłem do systemu, mając świadomość, że poprzez login i hasło jest identyfikowany w systemie dziennika elektronicznego.
- 4) Hasło umożliwiające dostęp do zasobów sieci każdy użytkownik utrzymuje w tajemnicy również po upływie ich ważności.
- 5) Przystępując do logowania użytkownik powinien:
	- a) korzystać wyłącznie z zaufanego sprzętu umożliwiającego dostęp do internetu;
	- b) aktualizować przeglądarkę internetową i dbać o jej prawidłowe ustawienia (zalecanymi przeglądarkami do obsługi e-dziennika są Mozilla Firefox lub Google Chrome);
	- c) mieć zainstalowany program antywirusowy;
	- d) upewnić się, czy w obrębie okna przeglądarki internetowej znajduje się symbol kłódki, oznaczający, że połączenie jest szyfrowane specjalnym protokołem SSL, pozwalającym na bezpieczną komunikację;
	- e) nie zapisywać w oknie przeglądarki ani plikach komputerowych hasła dostępu do e-dziennika;
	- f) nie pozostawiać bez nadzoru aktywnego konta każdorazowo wylogować się z systemu przed opuszczeniem stanowiska komputerowego lub zakończeniem pracy z systemem e-dziennika;
- 6) Przy pierwszym logowaniu użytkownik wpisuje swój login oraz nie wpisując hasła klika na hiperłącze **Załóż konto**. Jeżeli konto o takim adresie e-mail istnieje w systemie, to na adres ten zostanie wysłana wiadomość w linkiem do formularza, w którym użytkownik

ustala swoje hasło zgodnie z powyższymi zasadami. Przy następnych logowaniach do konta używamy hasła, które zostało ustalone przez użytkownika.

- 7) W przypadku utraty hasła lub podejrzenia, że zostało ono odczytane lub wykradzione przez osobę nieuprawnioną, użytkownik zobowiązany jest do natychmiastowej zmiany hasła i poinformowania o tym fakcie Administratora Dziennika Elektronicznego (jeżeli użytkownik jest pracownikiem szkoły) lub wychowawcę klasy (jeżeli użytkownik jest rodzicem/opiekunem prawnym lub uczniem).
- 8) W dzienniku elektronicznym funkcjonują następujące grupy kont posiadające odpowiadające im uprawnienia:

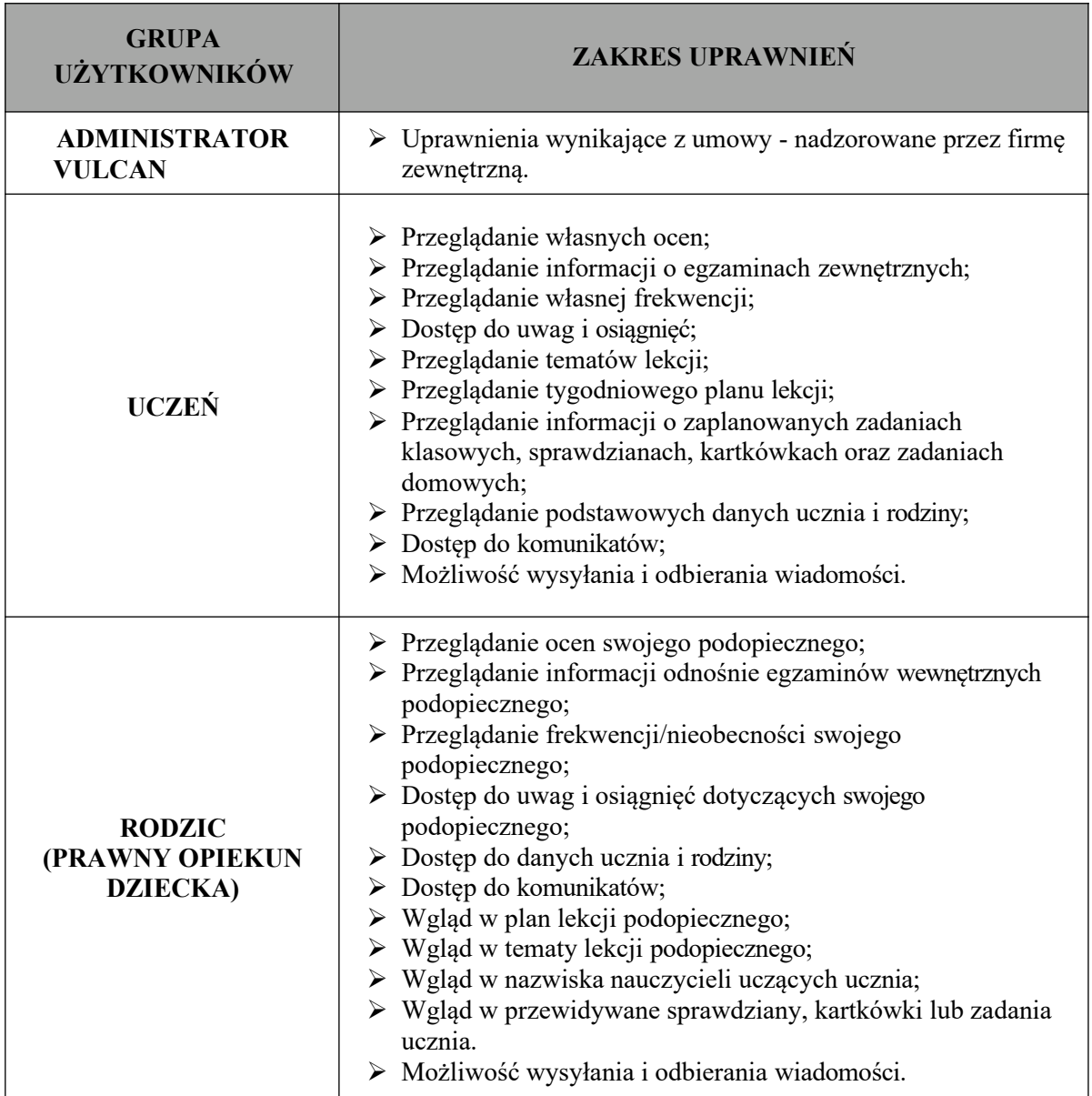

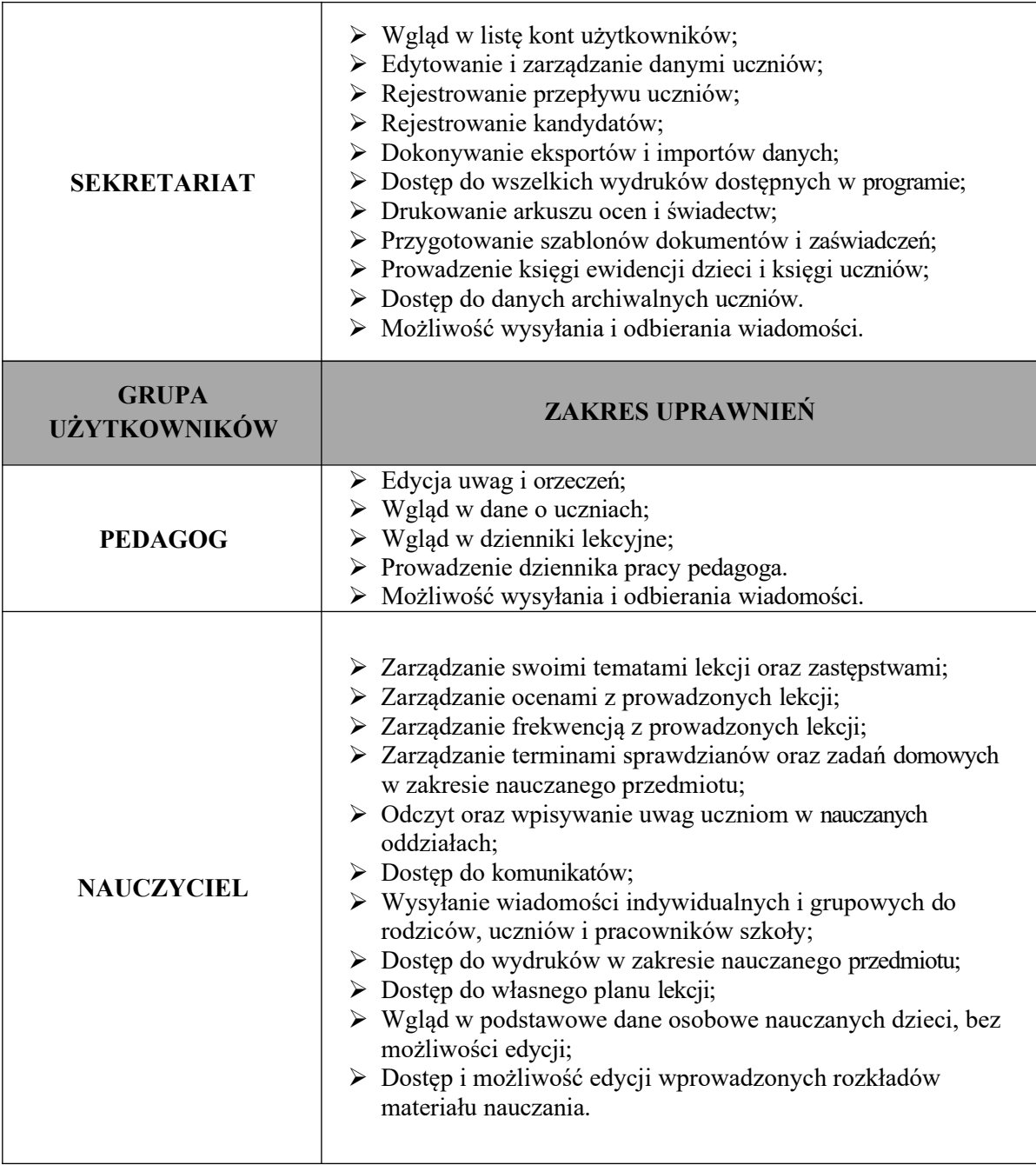

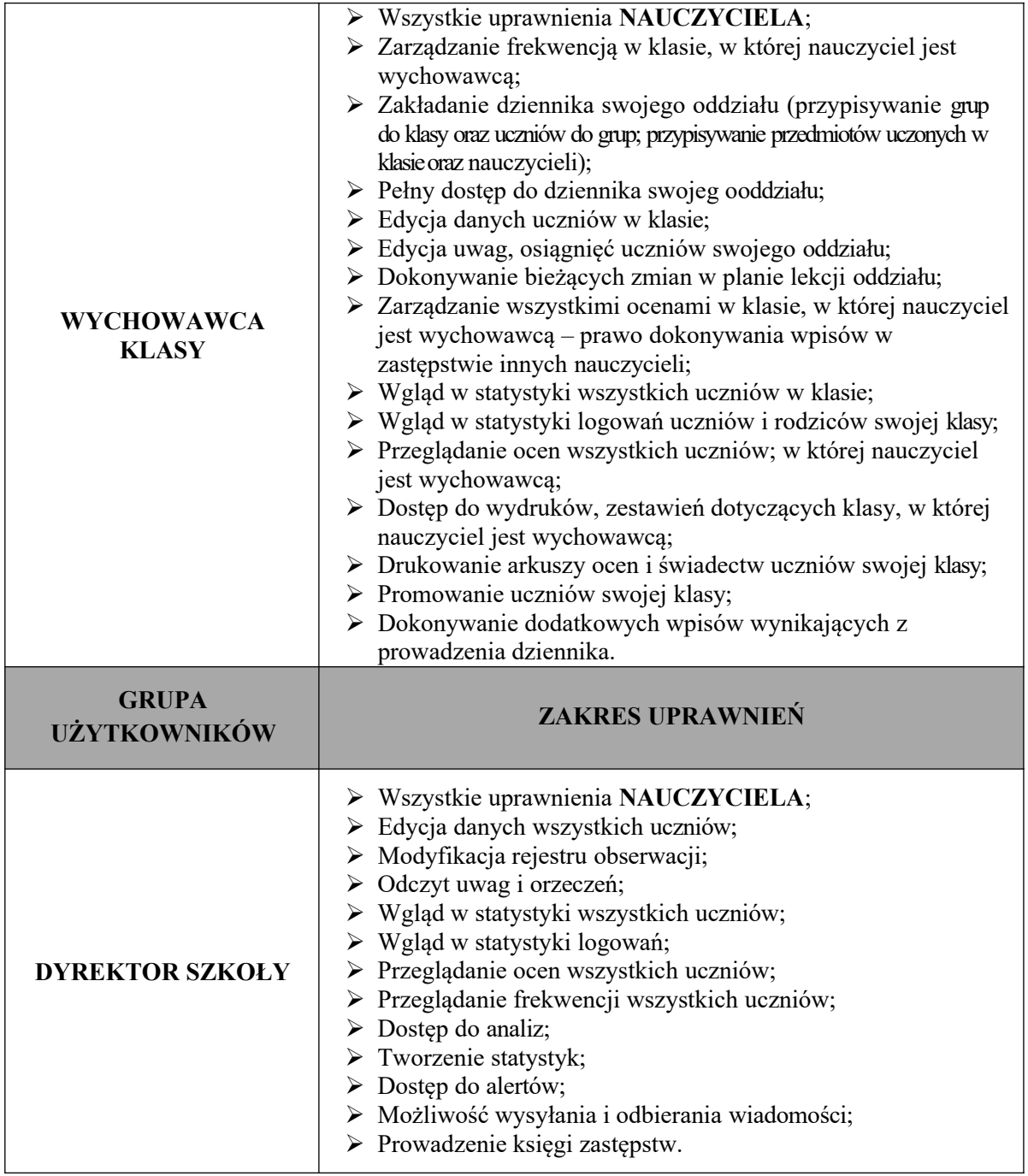

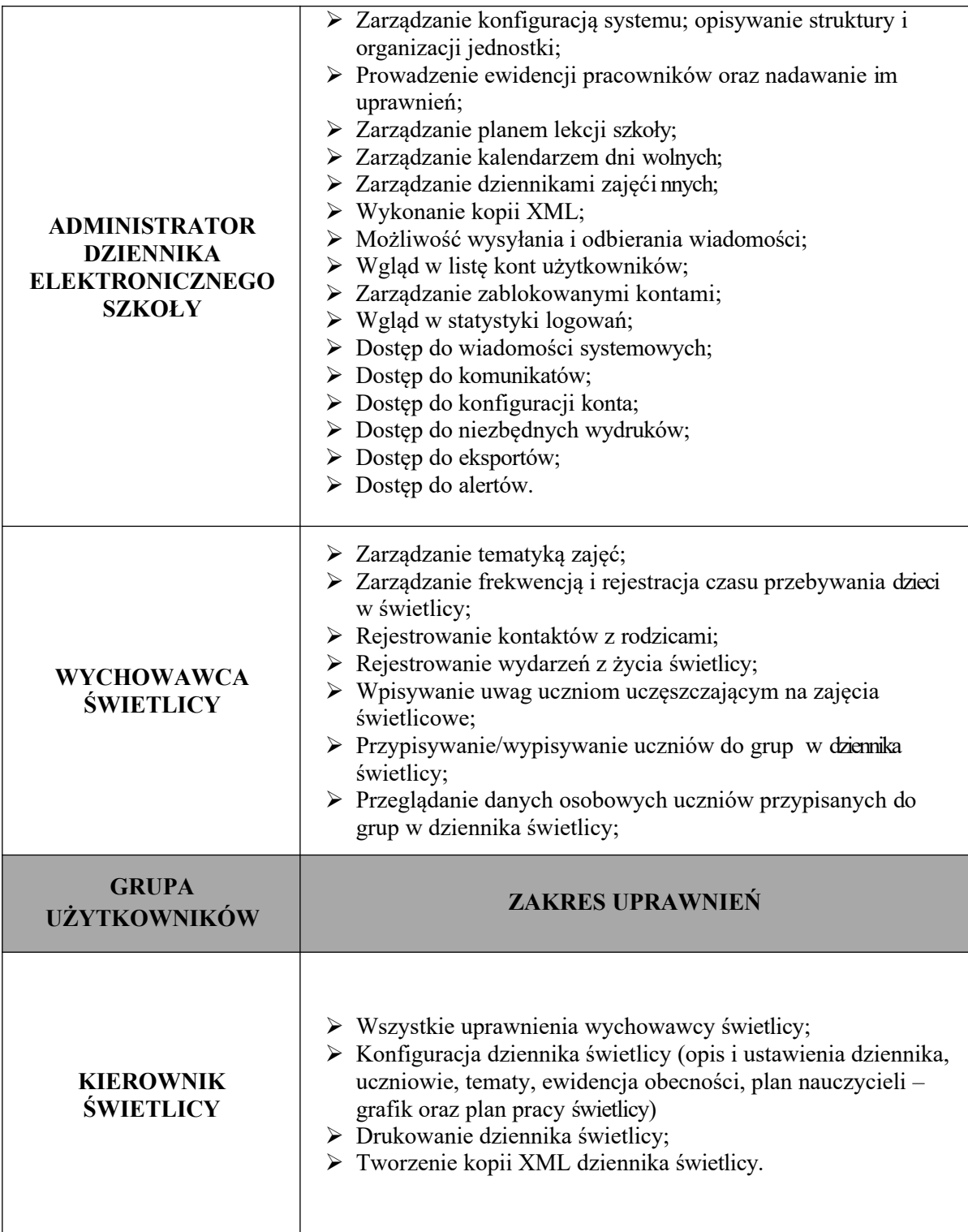

- 9) Każdy użytkownik ma obowiązek dokładnego zapoznania się z **POMOCĄ** dostępną po zalogowaniu się na swoje konto, w szczególności z regulaminem korzystania z systemu (rodzice, uczniowie).
- 10) Uprawnienia przypisane do wszystkich kont dostępnych w dzienniku elektronicznym mogą zostać zmienione przez Administratora Dziennika Elektronicznego oraz Administratora Vulcan.

11) Po zakończeniu szkoły, rezygnacji z nauki lub skreśleniu z listy uczniów konto ucznia oraz rodzica zostaje zablokowane i dostęp do danych archiwalnych można uzyskać tylko w sekretariacie szkoły. Konta pracowników szkoły, podobnie jak konta rodziców i uczniów, tracą ważność po wygaśnięciu umowy o pracę lub zakończeniu nauki w szkole.

# <span id="page-10-0"></span>**Rozdział 3. Przekazywanie informacji w dzienniku elektronicznym**

- 1) W dzienniku elektronicznym do redagowania i wysyłania informacji służy (żółty) moduł WIADOMOŚCI dostępny w oknie startowym dziennika, po zalogowaniu do systemu. Należy go wykorzystywać w miarę możliwości jak najczęściej do wspólnej komunikacji między szkołą a rodzicami (opiekunami uczniów) i uczniami.
- 2) Za pomocą WIADOMOŚCI można powiadamiać uczniów i rodziców o zebraniach z rodzicami,

dniach otwartych szkoły, konsultacjach, organizowanych akcjach charytatywnych, itp.

- 3) Moduł WIADOMOŚCI daje możliwość wyświetlania informacji razem lub osobno:
	- a) wszystkim nauczanym uczniom w szkole,
	- b) wszystkim rodzicom lub prawnym opiekunom uczniów uczęszczających do szkoły,
	- c) wszystkim nauczycielom w szkole.

4) W szkole w dalszym ciągu funkcjonują dotychczasowe formy komunikacji z rodzicami(zebrania z rodzicami, dni otwarte, indywidualne spotkania z nauczycielami, rozmowy telefoniczne).

- 5) Moduł WIADOMOŚCI nie może zastąpić oficjalnych podań papierowych, które regulują przepisy odnośnie szkolnej dokumentacji.
- 6) Moduł WIADOMOŚCI może służyć do usprawiedliwienia nieobecności i spóźnień ucznia w szkole oraz zwalniania z zajęć lekcyjnych tylko w przypadku, gdy rodzic (prawny opiekun dziecka) odbędzie obowiązkowe szkolenie przeprowadzone przez wychowawcę klasy i wyrazi taką wolę poprzez osobiste złożenie podpisu na odpowiednim dokumencie (**załącznik nr2**).
- 7) Odczytanie informacji przez rodzica zawartej w module WIADOMOŚCI jest równoznaczne z przyjęciem do wiadomości treści komunikatu, co potwierdzone zostaje odpowiednią adnotacją systemu przy wiadomości. Adnotacją potwierdzającą odczytanie wiadomości w systemie uważa się za równoważną dostarczeniu jej do rodzica (opiekuna prawnego)ucznia.
- *8)* Jeśli nauczyciel uzna, że zachowanie ucznia, np. ucieczka z lekcji, niestosowne zachowanie itp. wymaga szczególnego odnotowania, powinien wysłać odpowiednią treść

uwagi do rodzica (prawnego opiekuna ucznia) za pomocą modułu UWAGI wybierając kategorię *Uwagi negatywne.*

- 9) Wiadomości umieszczone przez moduł UWAGI będą automatycznie dodawane do kartoteki danego ucznia z podaniem:
	- a) daty wysłania,
	- b) imienia i nazwiska nauczyciela wpisującego uwagę (w przypadku, gdy nauczyciel nie uczy w danym oddziale uwagę w jego imieniu wpisuje wychowawca klasy umieszczając w nawiasie imię i nazwisko osoby, na prośbę której została wystawiona uwaga),
	- c) kategorii uwagi,
	- d) treści uwagi.
- 10) Usunięcie przez nauczyciela prowadzącego lub wychowawcę wpisanej UWAGI dla ucznia, ze swojego konta w zakładce UWAGI w dzienniku elektronicznym, powoduje usunięcie jej z systemu, przez co nie będzie ona widoczna w kartotece ucznia.
- 11) Ważne szkolne zarządzenia, polecenia i inne informacje Dyrektor lub Wicedyrektor szkoły może przesyłać do nauczycieli za pomocą modułu WIADOMOŚCI. Temat takiej wiadomości ma być pisany WERSALIKAMI (wszystkie wielkie znaki), a jej odczytanie jest równoznaczne z przyjęciem do wiadomości.
- 12) Nie należy usuwać nieaktywnych ogłoszeń, kasować przeczytanych wiadomości, terminów wydarzeń znajdujących się w module WIADOMOŚCI. Po zakończeniu okresu klasyfikacyjnego system VULCAN zamyka rok szkolny archiwizując dane oraz daje możliwość poprawnego odczytania ich w przyszłości.

# **Rozdział 4. Administrator VULCAN**

- <span id="page-12-1"></span>1. Po stronie firmy VULCAN jest wyznaczona osoba, która jest odpowiedzialna za kontakt ze szkołą. Jej zakres działalności określa umowa zawarta pomiędzy firmą VULCAN a Dyrektorem Szkoły.
- 2. Firma Vulcan dokonuje okresowych kopii bezpieczeństwa zgodnie z zawartą umową.

# <span id="page-12-0"></span>**Rozdział 5. Uczeń**

- 1) Na początkowych zajęciach z wychowawcą nauczyciel zapoznaje uczniów z zasadami funkcjonowania i regulaminem dziennika elektronicznego. Dodatkowo treść regulaminu jest umieszczona na stronie internetowej szkoły **[https://sp1.lublin.eu](https://sp1.lublin.eu/)**. Fakt zapoznania się z tymi zasadami uczniowie potwierdzają podpisem na przygotowanym dokumencie, który jest przechowywany w teczce wychowawcy (**załącznik nr1**).
- 2) Adresy e-mail uczniów (które będą loginem do konta w dzienniku) podają ich rodzice /prawni opiekunowie wypełniając specjalnie przygotowany dokument, który jest przechowywany w teczce wychowawcy (**załącznik nr 3b**). W przypadku nieobecności rodzica / opiekuna prawnego na zebraniu, rodzic ma możliwość podania wychowawcy potrzebnych danych do utworzenia konta dziecka w innym terminie.
- 3) Na zajęciach komputerowych / lekcjach informatyki na drugim etapie nauczania nauczyciel prowadzący zajęcia zapoznaje uczniów (których rodzice wyrazili zgodę na utworzenie konta UCZNIA) z procedurą zakładania konta w dzienniku elektronicznym.
- 4) Dzieciom z I etapu edukacyjnego konto UCZNIA pomagają założyć rodzice / prawni opiekunowie, którzy wcześniej wyrazili zgodę na jego utworzenie. Konto ucznia może zostać utworzone w dowolnym momencie.
- 5) Uczeń posiadający konto w e-dzienniku ma obowiązek zapoznać się z przepisami regulującymi pracę dziennika elektronicznego w szkole zawartymi w POMOCY, która dostępna jest po zalogowaniu się na swoje konto oraz odpowiednich REGULAMINACH.
- 6) W przypadku utraty hasła lub podejrzenia, że zostało ono odczytane lub wykradzione przez osobę nieuprawnioną, uczeń zobowiązany jest do natychmiastowej zmiany hasła i poinformowania o tym fakcie wychowawcy klasy

# <span id="page-13-0"></span>**Rozdział 6. Rodzic (prawny opiekun dziecka)**

- 1) Rodzice (prawni opiekunowie dziecka) mają swoje niezależne konto w systemie dziennika elektronicznego, zapewniające podgląd postępów edukacyjnych ucznia oraz dające możliwość komunikowania się z nauczycielami w sposób zapewniający ochronę danych osobowych innych uczniów.
- 2) Dostęp do konta rodzica jest bezpłatny.
- 3) Dostęp rodziców i ich dzieci do poszczególnych modułów w dzienniku elektronicznym jest określony ich funkcjami na podstawie umowy zawartej pomiędzy firmą a Dyrektorem Szkoły.
- 4) Na początku roku szkolnego (podczas pierwszego zebrania z rodzicami) rodzic podaje wychowawcy swój adres e-mail oraz adres poczty internetowej swojego dziecka (który będzie loginem do konta w dzienniku) oraz uzyskuje informację, w jaki sposób uzyskać dostęp do dziennika (przez założenie nowego hasła). Fakt otrzymania tych uprawnień rodzic podpisuje osobiście w obecności wychowawcy na specjalnie przygotowanym dokumencie, który to jest przechowywany w teczce wychowawcy (**załącznik nr 3a/3b**). W przypadku jego nieobecności na zebraniu, rodzic ma możliwość podania wychowawcy potrzebnych danych do utworzenia konta w innym terminie.
- 5) Rodzic ma obowiązek zapoznać się z zasadami funkcjonowania dziennika elektronicznego w szkole, które dostępne są w POMOCY po zalogowaniu się na swoje konto dziennika. Ponadto, podczas pierwszego spotkania z wychowawcą rodzice zostają zapoznani z zasadami funkcjonowania i regulaminem dziennika elektronicznego. Fakt zapoznania się z tymi zasadami potwierdzają podpisem na przygotowanym dokumencie, który jest przechowywany w teczce wychowawcy ( **załącznik nr 1**).
- 6) Istnieje możliwość odrębnego dostępu do systemu dla obojga rodziców/opiekunów. Mogą logować się za pomocą różnych adresów poczty email.
- 7) Istnieje również możliwość kontrolowania przez jednego rodzica więcej niż jednego dziecka, uczęszczającego do tej samej szkoły, na jednym koncie.
- 8) Rodzic osobiście odpowiada za swoje konto w dzienniku elektronicznym szkoły i ma obowiązek nieudostępniania go swojemu dziecku ani innym nieupoważnionym osobom.
- 9) Rodzice/prawni opiekunowie, którzy wyrazili zgodę na utworzenie konta UCZNIA dziecku uczęszczającemu do kl. I-III, pomagają podopiecznemu podczas procedury zakładania konta.
- 10) Jeśli występują błędy we wpisach dziennika elektronicznego, rodzic ma prawo do odwołania się według standardowych procedur obowiązujących w szkole opisanych w Systemie Oceniania.
- 11) Za pomocą modułu WIADOMOŚCI, rodzic (opiekun prawny) może usprawiedliwić nieobecności i spóźnienia ucznia w szkole oraz zwalniać z zajęć lekcyjnych tylko w przypadku, gdy odbędzie on/ona obowiązkowe szkolenie przeprowadzone przez wychowawcę klasy i wyrazi taką wolę poprzez osobiste złożenie podpisu na odpowiednim dokumencie (**załącznik nr 2**).
- 12) Rodzic na Swoim Koncie ma możliwość zmiany hasła.

# **Rozdział 7. Sekretariat**

- <span id="page-15-0"></span>1) Za obsługę konta Sekretariat odpowiedzialna jest wyznaczona przez Dyrektora Szkoły osoba, która na stałe pracuje w sekretariacie szkoły.
- 2) Osoby pracujące w sekretariacie szkoły są zobowiązane do przestrzegania przepisów zapewniających ochronę danych osobowych uczniów i ich rodziców (prawnych opiekunów).
- 3) Na pisemną prośbę rodzica pracownik sekretariatu powinien udostępnić rodzicowi informację na temat wszystkich danych osobowych dotyczących jego dziecka przetwarzanych w dzienniku elektronicznym. Dane dotyczące ocen, uwag i frekwencji przekazuje tylko wychowawca klasy, ewentualnie pedagog szkolny.
- 4) Pracownicy sekretariatu szkoły są zobowiązani do jak najszybszego przekazywania wszelkich informacji odnośnie nieprawidłowego działania i funkcjonowania dziennika elektronicznego lub zaistniałej awarii zgłoszonej przez nauczyciela Administratorowi Dziennika Elektronicznego.
- 5) W przypadku zaistnienia takiej potrzeby, na polecenie Dyrektora Szkoły, Szkolny Administrator Dziennika Elektronicznego może przydzielić osobie pracującej w sekretariacie konto z uprawnieniami nauczyciela, nie dając jednak żadnych możliwości edycji danych dotyczących ocen i frekwencji w żadnej klasie szkoły.
- 6) Sekretarka jest odpowiedzialna za wpisanie danych osobowych nowych uczniów do księgi uczniów oraz edycję danych ucznia dotyczących: skreśleń z listy uczniów, rezygnacji z nauki, przeniesienia do innej klasy, do innej grupy oraz zmiany danych osobowych.
- 7) Sekretariat ma możliwość przekazywania informacji dyrektorowi, wychowawcom, nauczycielom, pedagogowi, Szkolnemu Administratorowi Dziennika Elektronicznego o zapisaniu, skreśleniu lub przeniesieniu ucznia z klasy do klasy za pomocą modułu WIADOMOŚCI.
- 8) Na prośbę innej szkoły sekretariat może wydrukować z systemu kartotekę ucznia zawierającą całościową informację o przebiegu edukacji danego ucznia i przekazać ją do sekretariatu szkoły. Kopie przekazanej dokumentacji należy opisać w sposób umożliwiający jednoznaczne stwierdzenie kto, komu i kiedy przekazał tę dokumentację. Dokumentacja ta powinna zostać przekazana za potwierdzeniem odbioru.
- 9) Przeniesienia ucznia z jednej klasy do drugiej wykonuje wychowawca i sekretariat szkoły niezwłocznie po otrzymaniu takiej wiadomości od dyrektora szkoły. Czynności tej

dokonuje się według zasad określonych w dzienniku elektronicznym, przenosząc wszystkie dane o ocenach i frekwencji ucznia do nowej klasy.

10) Jeżeli w trakcie roku szkolnego do klasy dojdzie nowy uczeń, wychowawca i pracownik sekretariatu wprowadzają jego dane do dziennika w porozumieniu z Dyrektorem szkoły.

# <span id="page-17-0"></span>**Rozdział 8. Nauczyciel**

- 1) Nauczyciel ma obowiązek prowadzić lekcję z wykorzystaniem elementów modułu DZIENNIK.
- 2) Każdy nauczyciel na początku prowadzonych przez siebie zajęć osobiście sprawdza i wpisuje bezpośrednio do dziennika elektronicznego temat lekcji oraz nieobecności jak i obecności uczniów na zajęciach. W trakcie trwania zajęć uzupełnia inne elementy, np. oceny uzyskane przez uczniów.
- 3) Nieobecność "-" wpisana do dziennika nie może być usuwana. Nieobecność może być zmieniona na:

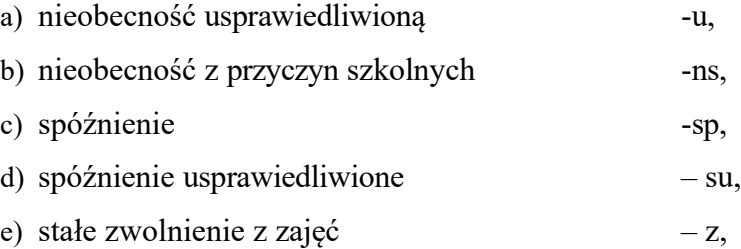

- 4) Każdy nauczyciel jest osobiście odpowiedzialny za systematyczne wpisywanie do d z i e n n i k a elektronicznego:
	- a) tematu lekcji/zajęć,
	- b) frekwencji na lekcjach/zajęciach przez siebie prowadzonych,
	- c) ocen bieżących,
	- d) przewidywanych ocen śródrocznych i rocznych zgodnie z terminarzem,
	- e) ocen klasyfikacyjnych śródrocznych i rocznych w klasach,w których prowadzi

zajęcia według zasad określonych w Wewnątrzszkolnym Systemie Oceniania,

- f) planowanych sprawdzianów/zadań klasowych z datą zapowiedzi i w y k o n y w a n i a , według zasad określonych w Wewnątrzszkolnym Systemie Oceniania,
- g) uwag negatywnych oraz pozytywnych dla klasy, grupy lub uczniów.
- 5) Nauczyciel ma obowiązek uzupełnienia ocen cząstkowych w dzienniku elektronicznym, na lekcji, ewentualnie po lekcjach w danym dniu (w przypadku awarii sieci, itp., należy zrobić to w czasie 5 dni).
- 6) Każdy nauczyciel ma obowiązek ustalania wagi ocen. Ustalone są one według zasad określonych w Wewnątrzszkolnym Systemie Oceniania. Każda ocena ma mieć przydzieloną kategorię, wagę oraz kolor.
- 7) Wpis oceny może być wielokrotnie poprawiany w dowolnym momencie. W bazie danych programu znajduje się cała historia zmian.
- 8) Każda ocena może być dopełniona komentarzem uzasadniającym ocenę lub wskazującym sposób

dalszej pracy ucznia nad danym zagadnieniem.

- 9) Ocenie z poprawy zadania klasowego/sprawdzianu nadaje się te same właściwości, jak ocenie z zadania klasowego/sprawdzianu (kolor, nazwę), wpisując jedynie w nazwie na początku słowo POPRAWA np. sprawdzian ułamki, POPRAWA – sprawdzian ułamki.
- 10) Nauczyciel osobiście odpowiada za poprawność danych wprowadzanych do systemu dziennika elektronicznego za pomocą komputera i ponosi za to całkowitą odpowiedzialność w tym zakresie.
- 11) W przypadku prowadzenia zajęć za nieobecnego nauczyciela Nauczyciel Zastępujący ma obowiązek dokonywać zaznaczeń według zasad określonych w systemie dziennika elektronicznego:
- 12) W module DZIENNIK musi wybrać opcję ZASTĘPSTWO, a następnie wybrać z listy odpowiedni ODDZIAŁ, GRUPĘ i ZAJĘCIA EDUKACYJNE przydzielone nauczycielowi, za którego prowadzi zajęcia.
- 13) Jeżeli nauczyciel prowadzi swoje zajęcia na godzinie za nieobecnego nauczyciela, w systemie dziennika elektronicznego wpisuje zajęcia według swojego rozkładu nauczania. Wyjątek: nauczyciel przedmiotu, którego nie ma w planie nauczania w danej klasie może zaznaczyć tylko opcję INNE ZAJĘCIA oraz sprawdzić frekwencję.
- 14) Nauczyciele prowadzący zajęcia z podziałem na grupy realizujący zastępstwo w postaci zajęć z całą klasą edytują przypisaną im jednostkę lekcyjną (dodają do nauczanej grupy kolejną, z którą wyznaczono zastępstwo).
- 15) Jeżeli nauczyciel dostaje klasę pod opiekę, np: wyjście do kina, udział w uroczystości szkolnej, opieka świetlicowa, organizowanie szkolnej wigilii itp., frekwencję do dziennika elektronicznego wpisuje według takich samych zasad, jakie określone są dla prowadzenia lekcji, wybierając opcję INNE ZAJĘCIA, a w temacie wpisuje zaistniałą sytuację, np: "Udział w uroczystości nadania imienia szkole"itp.
- 16) Jeśli w bibliotece internetowej nie znajduje się odpowiedni rozkład materiału, nauczyciel może importować go do dziennika elektronicznego.
- 17) Jeśli w bibliotece internetowej dziennika elektronicznego znajduje się odpowiedni rozkład materiału nauczyciel przypisuje go do uczonych oddziałów klasowych.
- 18) Każdy nauczyciel ma obowiązek w dniu pracy co najmniej raz sprawdzić na swoim koncie WIADOMOŚCI oraz systematyczne udzielać na nie odpowiedzi.
- 19) Nauczyciel wystawia oceny klasyfikacyjne mając wzgląd na przepisy prawa oświatowego, zasady zawarte w Systemie Oceniania oraz obliczenia systemu dziennika elektronicznego uwzględniające wagi ocen.
- 20) Obowiązkiem każdego nauczyciela jest poinformowanie ucznia i jego rodziców (prawnych opiekunów) za pośrednictwem wychowawcy o przewidywanych dla ucznia ocenach niedostatecznych lub o nieklasyfikowaniu w postaci bezpośredniej WIADOMOŚCI z dziennika elektronicznego i innej zgodnej ze Statutem Szkoły.
- 21) Natomiast na 2 tygodnie przed radą klasyfikacyjną w danym półroczu nauczyciel prowadzący informuje ucznia o przewidywanej ocenie z przedmiotu (innej od niedostatecznej /nieklasyfikowania) według zasad określonych w Systemie Oceniania.
- 22) Na trzy dni robocze przed posiedzeniem śródrocznej lub rocznej rady pedagogicznej wszyscy nauczyciele są zobowiązani do wystawienia i dokonania wpisu ocen klasyfikacyjnych w dzienniku elektronicznym. W dniu rady pedagogicznej nie wolno zmieniać prognozowanych ocen śródrocznych, rocznych i końcowych.
- 23) Na dzień przed zebraniem z rodzicami nauczyciel ma obowiązek uzupełnienia wszystkich ocen bieżących w dzienniku elektronicznym, na podstawie których w dniu zebrania z rodzicami drukowane będą w szkole odpowiednie kartki informacyjne dla rodziców.
- 24) Jeżeli nauczyciel zwalnia ucznia z zajęć, (np. udział w zawodach sportowych), powinien o tym fakcie poinformować z co najmniej dwudniowym wyprzedzeniem dyrektora szkoły i wychowawcę klasy.
- 25) Nauczyciel ma obowiązek umieszczać informacje w zakładce SPRAWDZIANY dziennika o każdej pracy klasowej lub sprawdzianie (kartkówce) z wyprzedzeniem określonym w SO, co umożliwi systemowi kontrolowanie ilości tych prac dla danej klasy na warunkach określonych w SO i blokowanie innych prac klasowych w ilości wykraczającej ponad dopuszczalną w ciągu jednego dnia lub tygodnia.
- 26) Na w/w podstawie przekazywania informacji wszyscy nauczyciele w szkole mają obowiązek tak planować prace pisemne, aby nie zostały naruszone zasady opisane w Systemie Oceniania.
- 27) Nauczyciel ma obowiązek na bieżąco uzupełniać prowadzone przez siebie DZIENNIKI ZAJĘĆ INNYCH.
- 28) Nauczyciel jest osobiście odpowiedzialny za swoje konto i zgodnie z Ustawą o ochronie danych osobowych z dnia 10 maja 2018 r. (Dz. U. z 2018 r., poz. 1000) nie ma prawa udostępniać danych osobom nieupoważnionym oraz dyrektywy 32016R0679 z dnia 27-04-2016 Rozporządzenie Parlamentu Europejskiego i Rady (UE) 2016/679 z dnia 27 kwietnia 2016 r. w sprawie ochrony osób fizycznych w związku z przetwarzaniem danych osobowych i w sprawie swobodnego przepływu takich danych oraz uchylenia dyrektywy 95/46/WE (ogólne rozporządzenie o ochronie danych) (Tekst mający znaczenie dla EOG); 32016L0680 z dnia 27-04-2016 Dyrektywa Parlamentu Europejskiego i Rady (UE) 2016/680 z dnia 27 kwietnia 2016 r. w sprawie ochrony osób fizycznych w związku z przetwarzaniem danych osobowych przez właściwe organy do celów zapobiegania przestępczości, prowadzenia postępowań przygotowawczych, wykrywania i ścigania czynów zabronionych i wykonywania kar, w sprawie swobodnego przepływu takich danych oraz uchylająca decyzję ramową Rady 2008/977/WsiSW.
- 29) Nauczyciel jest zobligowany pilnować, aby uczniowie lub osoby postronne nie miały dostępu do komputera, z którego nauczyciel (wychowawca klasy) loguje się do dziennika elektronicznego.
- 30) Nauczyciel powinien dbać, by poufne dane prezentowane na monitorze komputera nie były widoczne dla osób trzecich.
- 31) Jeśli nauczyciel używa laptopa lub innego urządzenia umożliwiającego pracę z dziennikiem elektronicznym, musi pamiętać, by nie udostępniać komputera osobom trzecim i stosować wszelkie zasady bezpieczeństwa, by nie dopuścić do ujawnienie jakichkolwiek danych.
- 32) Za ujawnienie poufnych danych z dziennika elektronicznego nauczyciel ponosi takie same konsekwencje, jak w przypadku przepisów związanych z dokumentacją szkolną.
- 33) Nauczyciele muszą być świadomi zagrożeń przechowywania danych na płytach, pendrive czy tworzenia nadmiernej ilości wydruków.
- 34) Po zakończeniu pracy nauczyciel musi pamiętać o wylogowaniu się z konta.
- 35) W razie jakichkolwiek podejrzeń o naruszeniu bezpieczeństwa, nauczyciel powinien niezwłocznie powiadomić Szkolnego Administratora Dziennika Elektronicznego.
- 36) Nauczyciel ma obowiązek utrzymywania powierzonego mu sprzętu komputerowego w należytym stanie.
- 37)Przed przystąpieniem do pracy nauczyciel zobowiązany jest do sprawdzenia, czy sprzęt nie został w widoczny sposób naruszony lub uszkodzony. W przypadku zaistnienia takiego stanu rzeczy, ma obowiązek niezwłocznie powiadomić o tym Szkolnego Administratora Dziennika Elektronicznego.
- 38)Uczestnictwo w szkoleniach organizowanych przez Szkolnego Administratora D z i e n n i k a Elektronicznego dla każdego nauczyciela jest obowiązkowe.
- 39) W przypadku alarmu ewakuacyjnego nauczyciel ma obowiązek wylogowania się z systemu.

# <span id="page-20-0"></span>**Rozdział 9. Wychowawca klasy**

- 1) Dziennik elektroniczny danej klasy prowadzi wyznaczony przez Dyrektora Szkoły wychowawca klasy.
- 2) Wychowawca klasy powinien zwrócić szczególną uwagę na KARTOTEKI UCZNIÓW. Ma on bowiem możliwość edycji danych uczniów. Poza wszystkimi elementami potrzebnymi do późniejszego wydruku świadectw, powinien również wypełnić pola zawierające numery telefonów komórkowych rodziców oraz jeśli dziecko posiada opinię lub orzeczenie z poradni zaznacza ten fakt w odpowiednim miejscu.
- 3) Jeśli w danych osobowych ucznia nastąpią zmiany, np: zmiana nazwiska, wychowawca klasy ma obowiązek dokonać odpowiednich zmian w zapisie dziennika elektronicznego, za których wprowadzanie bezpośrednio odpowiada. O zaistniałych zmianach powiadamia Sekretariat.
- 4) W ciągu pierwszego tygodnia nowego roku szkolnego wychowawca przypisuje uczniów do swojej klasy i do odpowiednich grup zajęciowych. Przypisuje także odpowiednich nauczycieli oraz nauczane przez nich przedmioty.
- 5) W trakcie roku szkolnego wychowawca wprowadza zmiany we wprowadzonym do systemu planie lekcji oddziału wynikające z planu pracy szkoły.
- a) Wychowawca monitoruje Księgę Zastępstw i za każdym razem usuwa z planu lekcji lekcję/lekcje w swojej klasie/grupie. (np. klasa/grupa idzie wcześniej do domu, lub przychodzi później).
- b) Wyjście klasy na kilka jednostek lekcyjnych wychowawca edytuje z wyprzedzeniem plan lekcji i oznacza wybrane zajęcia jako INNE ZAJĘCIA. Po odbytych zajęciach wpisuje tematykę zajęć innych np. "Wyjście do kina" oraz uzupełnia frekwencję.
- c) Całodniowa/kilkudniowa wycieczka/impreza itp. wychowawca nanosi adnotację na planie lekcji na cały dany dzień i oznacza to jako INNE ZAJĘCIA. Po powrocie z wyjazdu wpisuje tematykę zajęć innych np. "Wycieczka klasowa do Krakowa" oraz uzupełnia frekwencję.
- d) Rozpoczęcie/zakończenie Roku Szkolnego 4 godz. (od L1-L4) wychowawca oznacza jako "inne zajęcia". Wpisuje tematykę np. "Uroczyste rozpoczęcie roku szkolnego 2018/2019" oraz uzupełnia frekwencję.
- 6) Do 15 września w dzienniku elektronicznym wychowawca klasy uzupełnia dane uczniów swojej klasy. Wyjątkiem są adresy e-mail rodziców oraz uczniów, które wychowawca nanosi do systemu do tygodnia od daty pierwszego spotkania z rodzicami.
- 7) Jeżeli nauczyciel jest wychowawcą w klasie pierwszej to do 30 września generuje i drukuje pierwsze strony arkuszy ocen swojej klasy.
- 8) W dniu poprzedzającym posiedzenie śródrocznej lub rocznej rady pedagogicznej wychowawca klasy może dokonać wydruków odpowiednich statystyk. Następnie podpisuje je, przedstawia na radzie pedagogicznej i przekazuje protokolantowi.
- 9) Na 2 tygodnie przed radą klasyfikacyjną w danym półroczu wychowawca klasy informuje u c z n i a o przewidywanej ocenie zachowania według zasad określonych w Wewnątrzszkolnym Systemie Oceniania.
- 10) Na trzy dni robocze przed radą klasyfikacyjną w danym półroczu wszyscy wychowawcy są zobowiązani do wystawienia i dokonania wpisu ocen klasyfikacyjnych zachowania w dzienniku elektronicznym. W dniu rady pedagogicznej nie wolno dokonywać żadnych zmian.
- 11) Przed datą zakończenia I półrocza i końca roku szkolnego każdy wychowawca klasy jest zobowiązany do dokładnego sprawdzenia dokonanych wpisów w dzienniku elektronicznym, ze szczególnym uwzględnieniem danych potrzebnych do wydruku świadectw.
- 12) W celu sprawdzenia poprawności wydruków wychowawca klasy ma obowiązek sprawdzenia tych świadectw z innym nauczycielem.
- 13) Wychowawca klasy przegląda frekwencję za ubiegły tydzień i dokonuje odpowiednich zmian, np. usprawiedliwień, likwidacji błędów itp. Wychowawca klasy jest odpowiedzialny za naprawienie błędów występujących w ramach dziennika jego klasy.
- 14) Skreślenia ucznia z listy uczniów może dokonać pracownik sekretariatu i wychowawca zgodnie z decyzją dyrektora szkoły. W takim przypadku konto danego ucznia zostanie zablokowane, jednak dotychczasowe jego dane odnośnie ocen i frekwencji będą liczone do statystyk.
- 15) Jeśli w ciągu roku szkolnego do klasy dojdzie nowy uczeń, wszystkie dane osobowe wprowadza wychowawca.
- 16) W przypadku przejścia ucznia do innej klasy, sekretariat szkoły dokonuje przeniesienia oraz zgłasza ten fakt Administratorowi Dziennika Elektronicznego i wychowawcy poprzez wysłanie informacji w module WIADOMOŚCI.
- 17) W dniu poprzedzającym zebrania z rodzicami wychowawcy mogą drukować z systemu dziennika elektronicznego zestawienia ocen, frekwencji, uwag i potrzebnych statystyk do wykorzystania w czasie spotkania z rodzicami.
- 18) Jeżeli rodzic (opiekun prawny dziecka) nie jest obecny na zebraniu, nauczyciel ani wychowawca klasy nie mają obowiązku dodatkowego zawiadamiania o o c e n a c h p o z a o k r e ś l o n y m w s z k o l e systemem dziennika elektronicznego. Nie dotyczy to przewidywanych ocen niedostatecznych, zarówno śródrocznych, jak i rocznych. W przypadku niestawienia się rodzica na zebranie, wychowawca wysyła powiadomienie o przewidywanych ocenach niedostatecznych lub o nieklasyfikowaniu w formie pisemnej zgodnie ze statutem i Wewnątrzszkolnym Systemie Oceniania szkoły.
- 19) Na początkowych godzinach wychowawczych nauczyciel powinien wyjaśnić uczniom zasady funkcjonowania dziennika elektronicznego w szkole.
- 20) Na pierwszym zebraniu z rodzicami wychowawca klasy ma obowiązek zebrać informacje o adresach e-mail rodziców oraz ich dzieci, którzy chcą mieć dostęp do dziennika elektronicznego i wpisać je do systemu. Na tym zebraniu przekazuje także podstawowe informacje o tym, jak korzystać z dziennika elektronicznego i wskazuje, gdzie i jak można uzyskać pomoc w jego obsłudze. Podczas owego spotkania zbierane są również deklaracje usprawiedliwiania ucznia/uczennicy przez rodzica za pomocą dziennika elektronicznego.
- 21) Fakt odbycia przeszkolenia na temat zasad funkcjonowania dziennika elektronicznego w szkole rodzic/uczeń dokumentuje na specjalnej liście (**[załącznik nr 1](https://d.docs.live.net/352a3ff7170fd9d4/Gimnazjum%20Nr%201/UONET/Regulamin%20funkcjonowania/za%C5%82%C4%85cznik%20nr%202%20-%20potwierdzenie%20otrzymania%20danych%20do%20logowania.docx)**) zaś przekazanie adresów e-mail wspomnianych rodzic potwierdza przekazując wychowawcy lub do sekretariatu szkoły, specjalny podpisany dokument.

# <span id="page-23-0"></span>**Rozdział 10. Dyrektor Szkoły**

- 1) Za kontrolowanie poprawności uzupełniania dziennika elektronicznego odpowiada dyrektor szkoły lub wicedyrektor.
- 2) Przed rozpoczęciem roku szkolnego oraz w trakcie jego trwania dyrektor szkoły/wicedyrektor zleca wprowadzenie, uzupełnienie lub aktualizuję planów lekcji poszczególnych klas.
- 3) Do 30 września każdego roku szkolnego dyrektor szkoły/wicedyrektor sprawdza wypełnienie przez wychowawców klas oraz wszystkich danych uczniów potrzebnych do prawidłowego działania dziennika elektronicznego.
- 4) Dyrektor szkoły/wicedyrektor jest zobowiązany:
	- a) systematycznie sprawdzać statystyki logowań,
	- b) kontrolować systematyczność wpisywania ocen i frekwencji przez nauczycieli,
	- c) kontrolować realizację podstawy programowej,
	- d) systematycznie odpowiadać na wiadomości nauczycieli, rodziców i uczniów,
	- e) bezzwłocznie przekazywać wszystkie zalecenia i uwagi za pomocą modułu WIADOMOŚCI,
	- f) kontrolować poprzez odpowiedni panel dostępny na koncie dyrektora szkoły poprawność, systematyczność, rzetelność wpisów dokonywanych przez nauczycieli,
	- g) generować odpowiednie statystyki, np. zbiorcze dla nauczycieli, a następnie ich wynik i analizę przedstawiać na radach pedagogicznych,
	- h) dochowywać tajemnicy odnośnie postanowień zawartych w umowie, mogących narazić działanie systemu informatycznego na utratę bezpieczeństwa,
	- i) dbać o finansowe zapewnienie poprawności działania systemu, np. zamawianie i zakup materiałów i sprzętu do drukowania i archiwizowania danych, szkoleń itp.
- <span id="page-23-1"></span>5) O sprawdzeniu dziennika elektronicznego dyrektor szkoły/wicedyrektor powiadamia wszystkich nauczycieli szkoły za pomocą modułu WIADOMOŚCI lub poprzez umieszczenie informacji na tablicy ogłoszeń.
- 6) System daje możliwość tworzenia wielu różnych statystyk. Dyrektor szkoły ma obowiązek szczegółowo określić które, w jakim odstępie czasu i w jaki sposób powinny być tworzone, przeglądane. Fakt ten powinien być ogłoszony na radzie pedagogicznej i wpisany do protokołu rady.
- 7) Dyrektor może wyznaczyć osobę bądź zespół, który będzie pełnić rolę Szkolnego Administratora Dziennika Elektronicznego.
- 8) Dyrektor Szkoły ma obowiązek wyznaczyć drugą osobę, która może pełnić rolę Administratora Dziennika Elektronicznego w przypadku niemożności pełnienia tej funkcji przez pierwszą. Założenie konta o uprawnieniach administratora dokonuje aktualny Administrator Dziennika Elektronicznego.
- 9) Do obowiązków dyrektora szkoły należy również zapewnienie szkoleń dla:
	- a) nauczycieli szkoły,
	- b) nowych pracowników szkoły,
	- c) uczniów na pierwszych organizacyjnych lekcjach z wychowawcą,
	- d) rodziców na pierwszym spotkaniu z wychowawcą,
	- e) pozostałego personelu szkoły (konserwatorzy, woźne,administracja itp.) pod względem zabezpieczenia sprzętu.
- 10) Dyrektor szkoły w celu wymuszenia systematyczności i regularności dokonywania wpisów w dzienniku elektronicznym może zablokować dostęp do archiwalnych wpisów, uprzedzając nauczycieli i pracowników szkoły odpowiednim komunikatem z podaniem daty blokady.
- 11) W szczególnych wypadkach i na prośbę zainteresowanego blokada taka zostanie usunięta celem poprawienia lub uzupełnienia brakujących wpisów.

# **Rozdział 11. Administrator Dziennika Elektronicznego w szkole**

- 1) Za poprawne funkcjonowanie dziennika elektronicznego w szkole odpowiedzialny jest Administrator Dziennika Elektronicznego.
- 2) Obowiązki Administratora Dziennika Elektronicznego:
	- a) wprowadza nowych użytkowników systemu i szkoli nauczycieli oraz wychowawców klas.
	- b) zapoznaje nauczycieli oraz wychowawców z zasadami użytkowania sytemu i powiadamia ich, że działania będą monitorowane, a wyniki ich pracy będą zabezpieczane i archiwizowane.
	- c) przed rozpoczęciem roku szkolnego Administrator Dziennika Elektronicznego przygotowuje dziennik do uruchomienia.
	- d) za poprawność tworzonych jednostek i klas, list nauczycieli, przydziały zajęć, nazewnictwo przedmiotów i wiele innych elementów, których edycja możliwa jest tylko z konta administratora, odpowiada Szkolny Administrator Dziennika Elektronicznego w porozumieniu z Dyrektorem szkoły.
	- e) wprowadza do systemu plan zajęć dla poszczególnych oddziałów.
	- f) w razie zaistniałych niejasności Szkolny Administrator Dziennika Elektronicznego ma obowiązek komunikowania się z wychowawcami klas lub z przedstawicielem firmy zarządzającej dziennikiem elektronicznym w celu jak najszybszego wyjaśnienia.
	- g) do obowiązków Administratora Dziennika Elektronicznego należy systematyczne sprawdzanie WIADOMOŚCI na swoim koncie i jak najszybsze odpowiadanie na nie.
	- h) pomaga (w razie potrzeby) nauczycielom i rodzicom w obsłudze dziennika elektronicznego.
- 3) Wszelkie ustawienia konfiguracyjne na poziomie szkoły, mające wpływ na bezpośrednie funkcjonowanie dziennika, Administrator Dziennika Elektronicznego może dokonać za zgodą Dyrektora Szkoły i Rady Pedagogicznej.
- 4) Każdy zauważony przypadek naruszenia bezpieczeństwa ma być zgłoszony Administratorowi Dziennika Elektronicznego w celu podjęcia dalszych działań zabezpieczających dane osobowe.

5) Jeśli nastąpi zablokowanie konta nauczyciela, Administrator Dziennika Elektronicznego ma

obowiązek

- a) skontaktować się osobiście z nauczycielem i wyjaśnić powód blokady.
- b) w razie zaistnienia próby naruszenia bezpieczeństwa powiadomić firmę nadzorującą.
- c) sprawdzić wraz z pracownikiem aktualną zawartość jego konta z tworzonymi kopiami bezpieczeństwa i, jeśli jest taka potrzeba, odtworzyć jego prawidłowy stan.
- d) pomóc zmienić hasło logowania do konta pracowniczego.
- 6) Administrator Dziennika Elektronicznego ma obowiązek w terminie 10 dni od zakończenia roku szkolnego do:
	- a) pobierania i archiwizowania całego dziennika szkoły
	- b) wykonania kopii bazy i zapisania na zewnętrznym nośniku (np. płycie CD, DVD). Powinien on być opisany z podaniem zawartości i daty utworzenia archiwum. Kopia ta powinna być przechowywana w szkolnym archiwum.

# <span id="page-26-1"></span>**Rozdział 12. Administrator Szkolnej Sieci Komputerowej**

- 1) Administrator Szkolnej Sieci Komputerowej ma umożliwić na bieżąco bezpieczne i sprawne logowanie się do dziennika elektronicznego na komputerach przydzielonych nauczycielom do jego obsługi.
- 2) Administrator Szkolnej Sieci Komputerowej jest zobowiązany nie udostępniać nikomu, poza Dyrektorem, żadnych danych konfiguracyjnych szkolnej sieci komputerowej, mogących przyczynić się na obniżenie poziomu bezpieczeństwa.

# <span id="page-26-0"></span>**Rozdział 13. Wychowawcy świetlicy**

- 1) Za poprawne funkcjonowanie elektronicznego dziennika świetlicy odpowiadają wychowawcy świetlicy.
- 2) Obowiązki wychowawcy świetlicy:
	- a) Konfiguracja i opis dziennika świetlicy,
	- b) Tworzenie grup świetlicowych,
	- c) Wprowadzenie planu pracy nauczycieli oraz planu pracy świetlicy.
- 3) Wychowawca świetlicy ma możliwość wydruku dziennika świetlicy oraz tworzenia jego kopii XML.
- 4) Każdy wychowawca świetlicy jest osobiście odpowiedzialny za systematyczne wpisywanie do dziennika elektronicznego:
	- a) tematyki zajęć,
	- b) frekwencji na zajęciach oraz rejestracji czasu przebywania dzieci na świetlicy,
	- c) rejestru kontaktów z rodzicami,
	- d) wydarzeń z życia świetlicy,
	- e) uwag negatywnych oraz pozytywnych dla grupy lub indywidualnych uczniów.

## <span id="page-27-0"></span>**Rozdział 14. Postępowanie w czasie awarii**

- 1) Postępowanie Dyrektora Szkoły w czasie awarii:
	- a) Dyrektor Szkoły ma obowiązek sprawdzić, czy wszystkie procedury odnośnie zaistnienia awarii są przestrzegane przez Administratora Dziennika Elektronicznego, Administratora Sieci Komputerowej i Nauczycieli,
	- b) dopilnować jak najszybszego przywrócenia prawidłowego działania systemu,
	- c) zabezpieczyć środki na wypadek awarii w celu przywrócenia normalnego funkcjonowania systemu.
- 2) Postępowanie Administratora Dziennika Elektronicznego w czasie awarii:
	- a) obowiązkiem Administratora Dziennika Elektronicznego jest niezwłoczne dokonanie naprawy w celu przywrócenia prawidłowego działania systemu. W przypadku awarii odpowiada on za kontakt bezpośredni z firmą VULCAN,
	- b) o fakcie zaistnienia awarii i przewidywanym czasie jego naprawy Administrator D z i e n n i k a Elektronicznego powinien powiadomić Dyrektora Szkoły oraz nauczycieli,
	- c) jeśli usterka może potrwać dłużej niż jeden dzień, Administrator Dziennika Elektronicznego powinien wywiesić na tablicy ogłoszeń w pokoju nauczycielskim odpowiednią informację,
	- d) jeśli z powodów technicznych Administrator Dziennika Elektronicznego nie ma możliwości dokonania naprawy, powinien w tym samym dniu powiadomić o tym fakcie Dyrektora Szkoły,
	- e) jeśli w szkole jest kontrola i nastąpiła awaria systemu dziennika elektronicznego, należy powiadomić komisję o zaistniałej awarii i po kontakcie z firmą Vulcan przedstawić termin udostępnienia dziennika elektronicznego. Administrator na prośbę komisji jest zobowiązany do uruchomienia i udostępnienia danych potrzebnych do kontroli z ostatniej kopii bezpieczeństwa.
- 3) Postępowanie nauczyciela w czasie awarii:
- a) w razie awarii systemu dziennika elektronicznego, komputera lub sieci informatycznej nauczyciel ma obowiązek na każdych prowadzonych przez siebie zajęciach odpowiednio wypełnić kartę lekcji (**załącznik nr 4**) i zostawić ją w sekretariacie lub w gabinecie dyrektora,
- b) jeśli z przyczyn technicznych nie ma możliwości wprowadzenia danych do systemu:
- $\checkmark$  sekretariat lub dyrektor ma obowiązek przechowywać wszystkie wypełnione przez nauczycieli karty w bezpiecznym miejscu z podziałem na poszczególne dni,
- $\checkmark$  po ustąpieniu awarii nauczyciele mają obowiązek odebrania kart i ich w p r o w a d z e n i a niezwłocznie po usunięciu awarii,
- $\checkmark$  jeśli nauczyciel posiada możliwość pracy w odpowiedniej, dostarczonej przez firmę Vulcan, aplikacji offline, może z niej korzystać aż do usunięcia problemu. Ma też obowiązek niezwłocznie po udostępnieniu dziennika elektronicznego zaktualizować dane.
- c) wszystkie awarie sprzętu komputerowego, oprogramowania czy sieci komputerowych mają być zgłaszane osobiście w dniu zaistnienia jednej z wymienionych osób:
- Administratorowi Sieci Komputerowej,
- Administratorowi Dziennika Elektronicznego,
- $\checkmark$  Pracownikowi sekretariatu szkoły,
- Dyrektorowi szkoły.
- d) Zalecaną formą zgłaszania awarii jest użycie modułu WIADOMOŚCI w systemie dziennika elektronicznego, jeśli nie jest to możliwe, dopuszcza się następujące powiadomienia:
- osobiście,
- $\checkmark$  telefonicznie,
- $\checkmark$  za pomocą poczty e-mail,
- e) W żadnym przypadku nauczycielowi nie wolno podejmować samodzielnej próby usunięcia awarii ani wzywać do naprawienia awarii osób do tego nieupoważnionych.

## <span id="page-29-0"></span>**Rozdział 15. Postanowienia końcowe**

- 1) Wszystkie tworzone dokumenty i nośniki informacji, powstałe na podstawie danych z elektronicznego dziennika, mają być przechowywane w sposób uniemożliwiający ich zniszczenie lub kradzież.
- 2) Wprowadzona do bazy danych dokumentacja papierowa musi być odpowiednio zniszczona.
- 3) Nie wolno przekazywać żadnych informacji odnośnie np.: haseł, ocen haseł, itp. rodzicom i uczniom drogą telefoniczną, która nie pozwala na jednoznaczną identyfikację drugiej osoby.
- 4) Możliwość edycji danych ucznia mają: Administrator Dziennika Elektronicznego, Dyrektor Szkoły, Wychowawca Klasy oraz upoważniony przez Dyrektora Szkoły pracownik sekretariatu.
- 5) Wszystkie dane osobowe uczniów i ich rodzin są poufne.
- 6) Szkoły mogą udostępnić dane ucznia bez zgody rodziców odpowiednim organom na zasadzie oddzielnych przepisów i aktów prawnych obowiązujących w szkole, np. innym szkołom w razie przeniesienia, uprawnionym urzędom kontroli lub nakazu sądowego.
- 7) Wszystkie poufne dokumenty i materiały utworzone na podstawie danych z dziennika elektronicznego, które nie będą potrzebne, należy zniszczyć w sposób jednoznacznie uniemożliwiający ich odczytanie.
- 8) Osoby z zewnątrz (serwisanci, technicy itp.), jeśli wymaga tego potrzeba zobowiązują się do poszanowania i zachowania tajemnicy wynikającej z Ustawy o Ochronie Danych Osobowych, potwierdzając to własnoręcznym podpisem na odpowiednim dokumencie.
- 9) W razie kontroli z zewnątrz przez organ uprawniony do kontrolowania dokumentacji szkolnej, na polecenie Dyrektora Szkoły, na czas kontroli Administrator Dziennika Elektronicznego udostępnia wyznaczonej do tego celu osobie specjalne konto w dzienniku elektronicznym, dające możliwość sprawdzenia prawidłowego jego funkcjonowania bez możliwości dokonywania jakichkolwiek zmian, pod warunkiem złożenia deklaracji o dochowaniu tajemnicy służbowej i ochronie danych osobowych.
- 10) Dokumentacja z funkcjonowania dziennika elektronicznego, wydruki, płyty CD/DVD lub nośniki informacji z danymi powinny być przechowywane w szkolnym sejfie lub archiwum.
- 11) Komputery używane do obsługi dziennika elektronicznego powinny spełniać n a s t ę p u j ą c e wymogi:
- **a)** na komputerach wykorzystywanych w szkole do dziennika elektronicznego musi być zainstalowane legalne oprogramowanie.
- **b)** wszystkie urządzenia i systemy stosowane w szkole powinny być ze sobą kompatybilne i

zabezpieczone.

- **c)** nie należy zostawiać komputera bez nadzoru.
- **d)** oprogramowanie i numery seryjne powinny być przechowywane w bezpiecznym miejscu.
- **e)** instalacji oprogramowania może dokonywać tylko Administrator Sieci Komputerowej. Uczeń ani osoba trzecia nie może dokonywać żadnych zmian w systemie operacyjnym.
- **f)** oryginalna dokumentacja oprogramowania powinna być zabezpieczona.
- **g)** nie wolno nikomu pożyczać, kopiować, odsprzedawać itp. licencjonowanego oprogramowania będącego własnością szkoły.
- **h)** wszystkie urządzenia powinny być oznaczone w jawny sposób według zasad obowiązujących w szkole.
- **i)** sposób wprowadzania danych do dziennika elektronicznego określa **(załącznik nr 5)***–*

*"*Procedura wprowadzania danych do dziennika elektronicznego w Szkole Podstawowej nr 1 im. ks. Stanisława Konarskiego w Lublinie".

**Zasady funkcjonowania dziennika elektronicznego w Szkole Podstawowej nr 1 im. ks. Stanisława Konarskiego w Lublinie zostały przyjęte na posiedzeniu Rady Pedagogicznej w dniu 30.08.2018r. i wchodzą w życie z dniem 3.09.2018r.**

## <span id="page-31-0"></span>**Załączniki**

- **Załącznik nr 1** Oświadczenie o odbyciu przeszkolenia w zakresie zasad funkcjonowania dziennika elektronicznego w Szkole Podstawowej nr 1 im. ks. Stanisława Konarskiego w Lublinie
- **Załącznik nr 2** Oświadczenie rodzica/prawnego opiekuna o woli usprawiedliwiania nieobecności dziecka drogą elektroniczną przy pomocy modułu WIADOMOŚCI.

**Załącznik nr 3a –**Zgoda rodzica/opiekuna na podanie swojego adresu e-mail do logowania.

**Załącznik nr 3b –**Zgoda rodzica/opiekuna na podanie adresu e-mail swojego dziecka do logowania.

**Załącznik nr 4 –**Karta lekcyjna na wypadek awarii.

- **Załącznik nr 5***–*Procedura wprowadzania danych do dziennika elektronicznego w Szkole Podstawowej nr 1 im. ks. Stanisława Konarskiego w Lublinie
- **Załącznik nr 6** Oświadczenie zapoznania się z zasadami funkcjonowania dziennika elektronicznego i przestrzegania ochrony danych osobowych przez pracowników Szkoły Podstawowej nr 1 im. ks. Stanisława Konarskiego w Lublinie
- **Załącznik nr 7***–*Deklaracja dochowania tajemnicy danych z dziennika elektronicznego, wynikającej z Ustawy o Ochronie Danych Osobowych przez osoby nie zatrudnione w szkole.

**Załącznik nr 8***–*Potwierdzenie odbioru kopi dziennika elektronicznego

## **Załącznik nr 1**

# **OŚWIADCZENIE**

Oświadczam, iż zapoznałem/zapoznałam się z zasadami funkcjonowania dziennika elektronicznego w Szkole Podstawowej nr 1 im. ks. Stanisława Konarskiego w Lublinie.

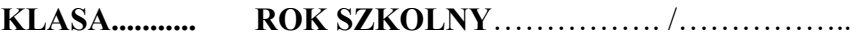

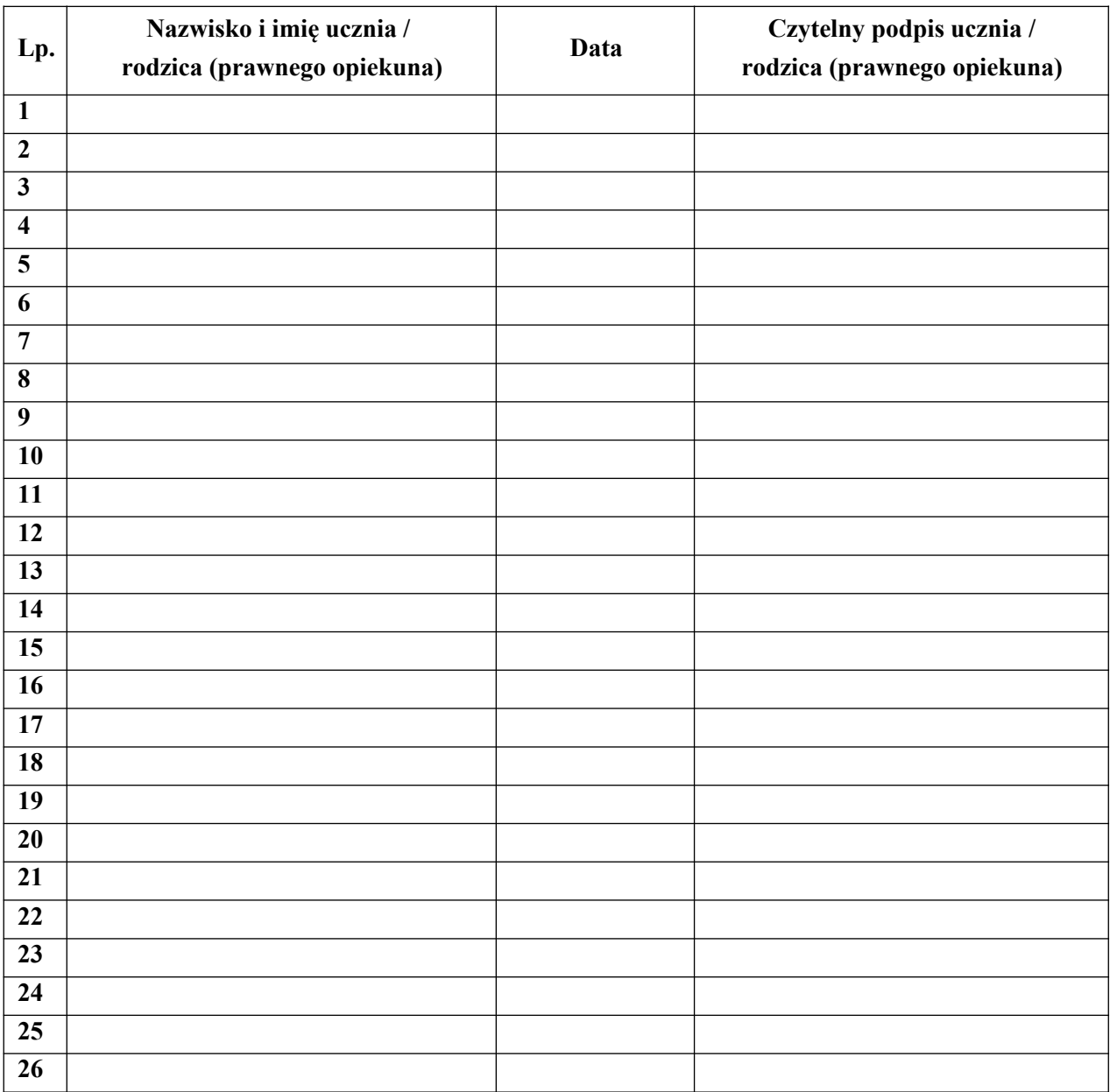

……………………………………… */podpis wychowawcy/*

# **OŚWIADCZENIE**

#### **Załącznik nr 2**

Oświadczam, że nieobecności mojego dziecka będą usprawiedliwiane drogą elektroniczną

w module WIADOMOŚCI dziennika elektronicznego Szkoły Podstawowej nr 1 im. ks. Stanisława Konarskiego w Lublinie

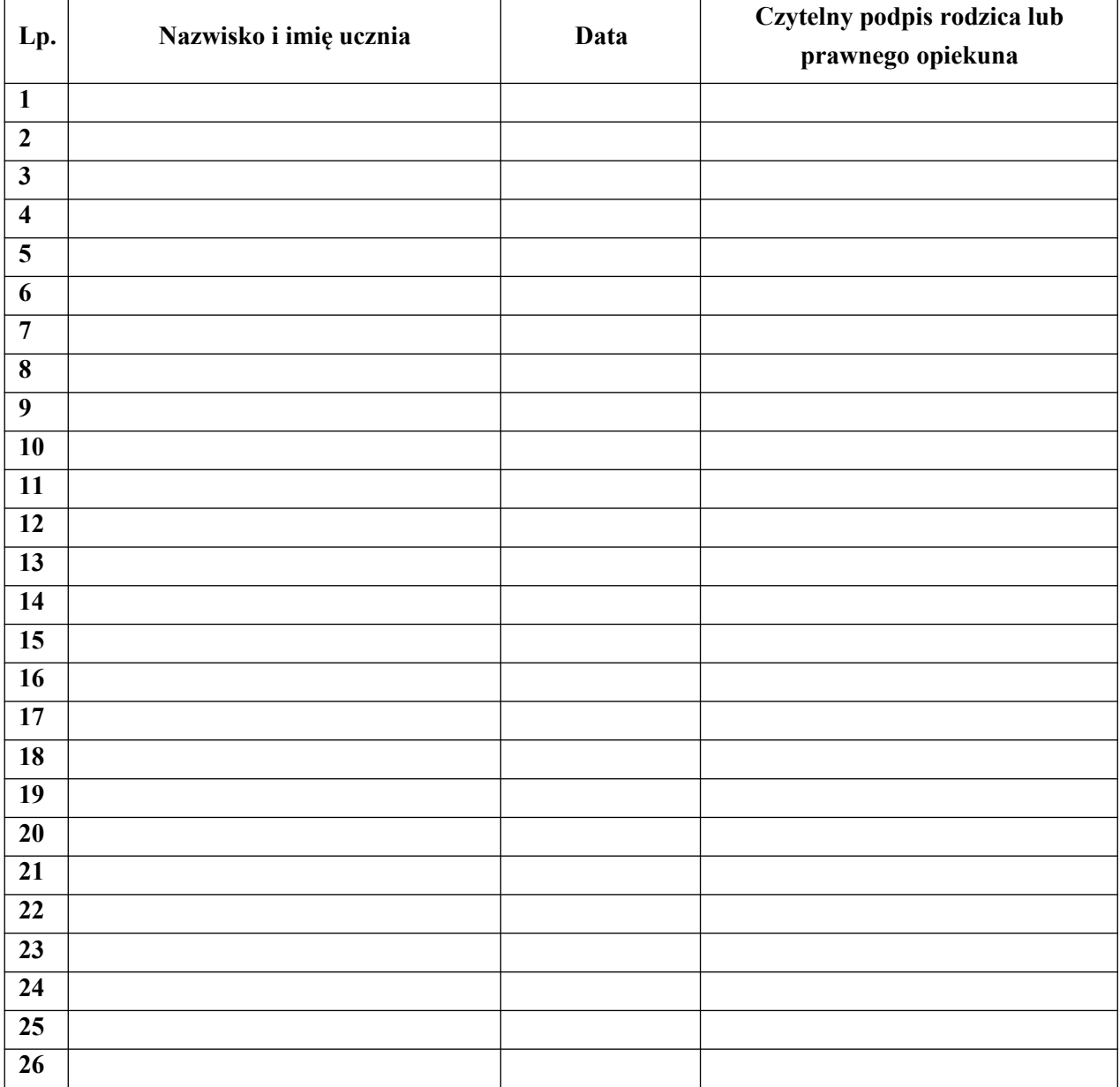

**KLASA........... ROK SZKOLNY**……………. /……………..

……………………………………… */podpis wychowawcy/*

**Załącznik nr 3a**

# **Zgoda rodzica (prawnego opiekuna) na podanie swojego adresu e-mail do logowania**

………………………………………………………………….

*/imię nazwisko ucznia/*

…………………………………………………………………. */imię nazwisko rodzica/opiekuna prawnego/*

………………………………………………………………………………………….. */adres e-mail rodzica/opiekuna prawnego/*

Wyrażam zgodę na użycie mojego adresu e-mail w celu uzyskania dostępu do konta rodzica w dzienniku elektronicznym Szkoły Podstawowej nr 1 im. ks. Stanisława Konarskiego w Lublinie. Oświadczam, iż hasło zabezpieczające moje konto pocztowe znane jest tylko mnie. Zobowiązuję się nie udostępniać innym osobom hasła do mojej skrzynki pocztowej (m. in. mojemu dziecku) oraz hasła do konta w e-dzienniku.

………………….……..…………………………

*/data i czytelny podpis rodzica/opiekuna prawnego/*

**Załącznik nr 3b**

# **Zgoda rodzica (prawnego opiekuna) na podanie adresu e-mail swojego dziecka do logowania**

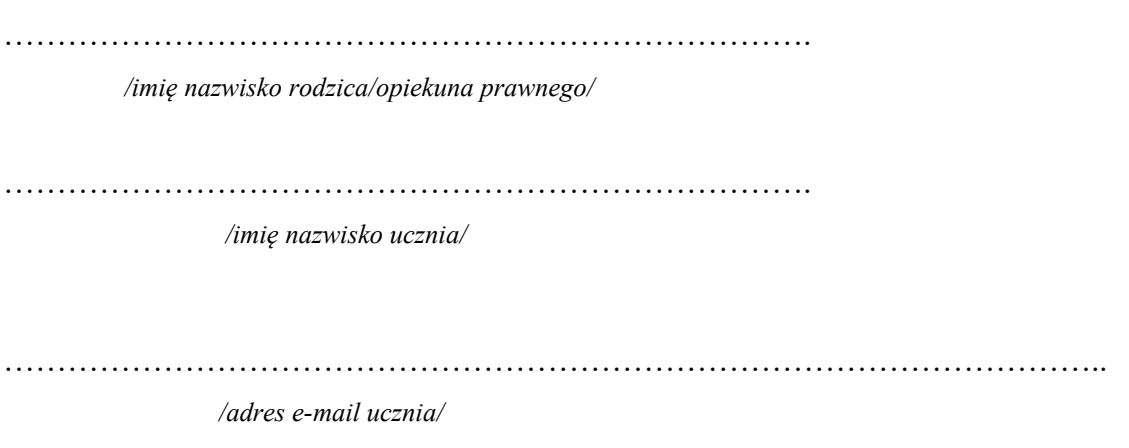

Wyrażam zgodę na użycie adresu e-mail mojego dziecka / podopiecznego w celu uzyskania przez niego dostępu do konta ucznia w dzienniku elektronicznym Szkoły Podstawowej nr 1 im. ks. Stanisława Konarskiego w Lublinie.

………………….……..…………………………

*/data i czytelny podpis rodzica/opiekuna prawnego/*

# **Załącznik nr 4 -***Karta lekcyjna na wypadek awarii.*

DATA KLASA

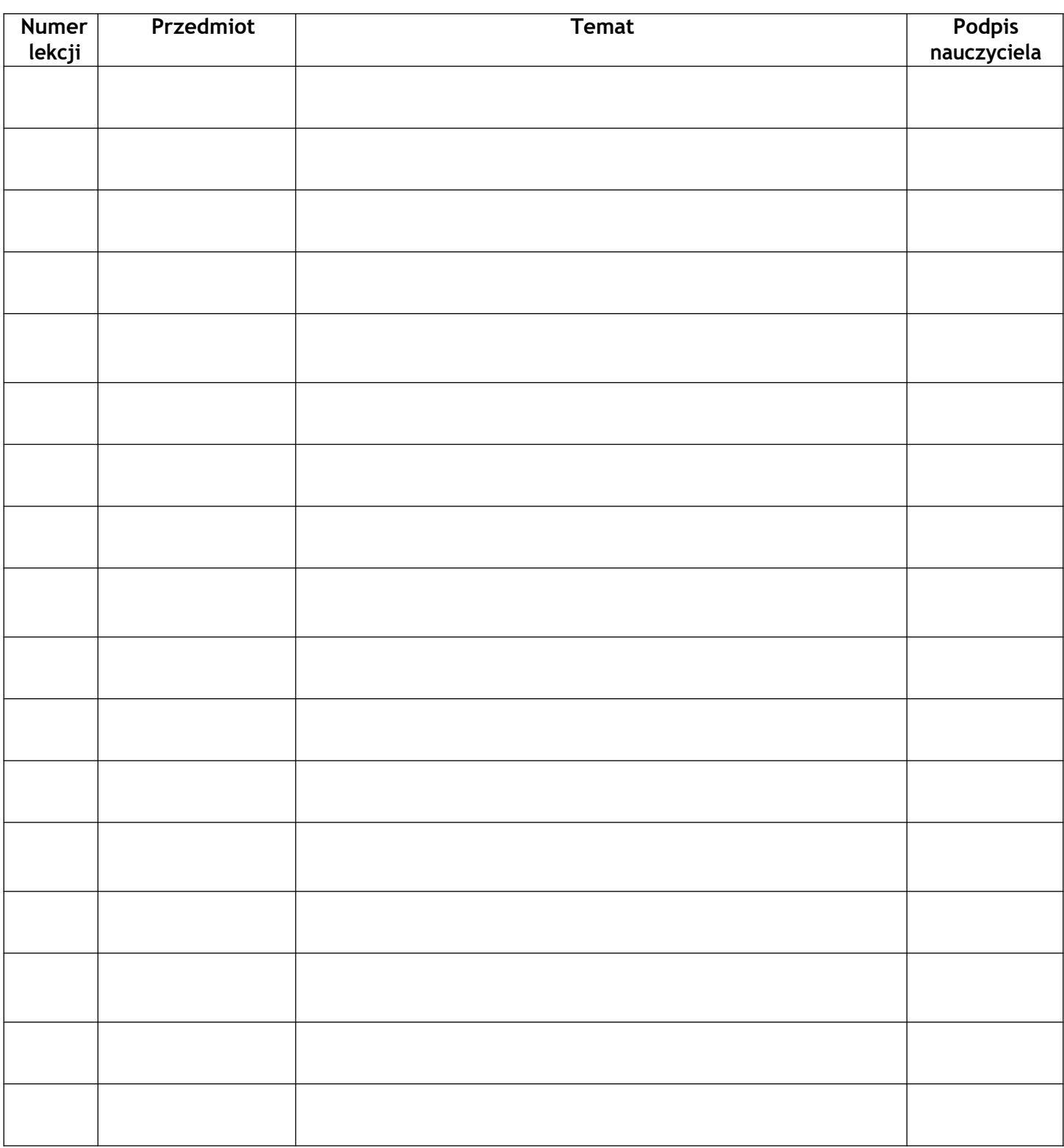

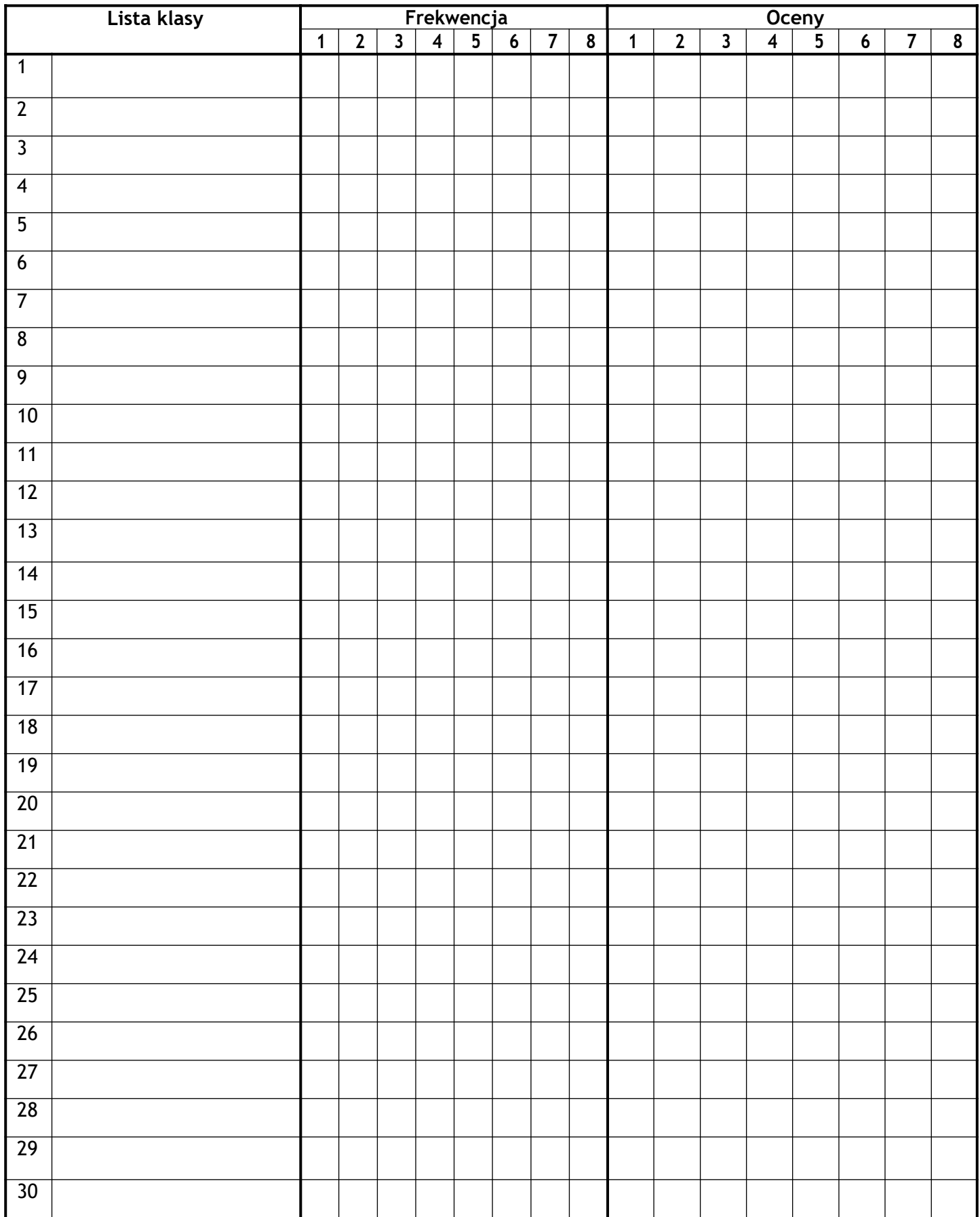

# **Procedura wprowadzania danych do dziennika elektronicznego**

**Lublin, dn. 14-07-2018 r.**

# **Rozdział 1. Administrator dziennika elektronicznego**

1. Administrator wypełnia następujące elementy dziennika [01września]:

- a) Tworzy jednostki i klasy.
- b) Zarządza listą pracowników i ich uprawnieniami.
- c) Ustala wszystkie daty związane z organizacją roku szkolnego.
- d) Kategorie frekwencji –w razie potrzeby.
- e) Kategorie ocen w razie potrzeby.
- f) Konfiguracja:
	- Parametry konfiguracyjne.
	- System oceniania w razie potrzeby.
	- Zachowanie w razie potrzeby.
	- Dni wolne.
	- Dzwonki.
- g) Wprowadza plan lekcji.

# **Rozdział 2. Sekretariat**

- 1. Wypełnia moduł Sekretariat:
	- a) Uczniowie w planowanych klasach,
	- b) Dane o uczniach (adresy, prawni opiekunowie,itp.).

# **Rozdział 3. Wychowawca klasy**

- 1. Wychowawca klasy wypełnia następujące elementy dziennika:
	- a) Zakłada dziennik swojego oddziału,
	- b) Uzupełnia dane osobowe i inne informacje o uczniu w kontakcie z sekretariatem szkoły do

15 września,

- c) Tworzy listę przedmiotów i nauczycieli uczących w swoim oddziale,
- d) Zarządza uczniami w swoim oddziale (wpisuje na listę, usuwa z listy),
- e) Przypisuje uczniów do grup,
- f) Programy nauczania,
- g) Wycieczki (5 dni przed wycieczką),
- h) Ważniejsze wydarzenia z życia klasy (5 dni),
- i) Kontakty wychowawcy z rodzicami,
- j) Obecność uczniów na zajęciach edukacyjnych usprawiedliwianie nieobecności,
- k) Oceny zachowania wystawianie propozycji ocen oraz ocen zachowania śródrocznych i rocznych,
- l) Zebrania z rodzicami uczniów w zakładce WIADOMOŚCI.
- m) Notatki uwagi o uczniach,
- n) Rada oddziałowa rodziców używane stanowiska: Przewodniczący, Zastępca przewodniczącego,Skarbnik (30 września),
- o) Samorząd klasowy-używane stanowiska:Przewodniczący, Zastępca przewodniczącego, Skarbnik (30 września),
- p) Wyniki egzaminów zewnętrznych,
- q) Zaznacza zajęcia indywidualne dla ucznia swojego oddziału lub zwolnienia z przedmiotów, z których uczeń ma zwolnienie.

# **Rozdział 4. Nauczyciel**

- 1. Może przygotować rozkład zajęć z tematami w odpowiednim formacie w celu importu do dziennika w razie braku możliwości pobrania z gotowej biblioteki internetowej.
- 2. Nauczyciel wypełnia następujące elementy dziennika:
	- a) Interfejs lekcyjny: temat, frekwencja, oceny, uwagi,wiadomości.
	- b) Zadania domowe.
	- c) Dodatkowe zajęcia.
	- d) Organizację sprawdzianów, prac klasowych.

#### 3. **Lekcja zgodnie z planem zajęć:**

- a) Zalogować się do dziennika.
- b) Utwórz lekcję wybrać z listy temat lub wpisać go ręcznie.
- c) Zatwierdź i sprawdź obecność.
- d) Inne czynności wynikające z lekcji (spóźnienia, oceny,itp.).
- e) W razie potrzeby dodać do uczonego oddziału uczniów niewyjeżdżających na wycieczki w celu kontroli ich obecności.

#### 4. **Zastępstwo**:

- a) Zalogować się do dziennika elektronicznego.
- b) Utwórz lekcję wybrać z listy przedmiot, temat lub wpisać go ręcznie oraz zaznaczyć ZASTĘPSTWO.
- c) Zatwierdź i sprawdź obecność sprawdzamy obecność.
- d) Inne czynności wynikające z lekcji.

# 5. **Zastępstwo,na tej samej lekcji, gdy mam również inną klasę, której nie uczę lub grupę (dwie lekcje na**

## **jednej godzinie):**

### NALEŻY ODNOTOWAĆ REALIZACJE LEKCJI DLA SWOJEJ I "OBCEJ" GRUPY.

- a) Zalogować się do dziennika elektronicznego.
- b) Zajęcia edukacyjne (powinny pojawić się automatycznie zgodnie ze zmienionym planem lekcji lub będzie można wybrać je ręcznie)
- c) Klikamy godzinę, na której mamy zastępstwo w lewym panelu bocznym interfejsu lekcyjnego.
- d) Utwórz lekcję do nauczanej klasy lub grupy dodać klasę lub grupę, z którą mamy zastępstwo. Wybrać z listy temat lub wpisać go ręcznie oraz zaznaczyć ZASTĘPSTWO.
- e) Zatwierdź i sprawdź obecność.
- f) Inne czynności wynikające z lekcji.

#### 6. **Wycieczki szkolne**

- a) Kierownik wycieczki lub wyznaczony opiekun klasy uzupełnia tematy i f r e k w e n c j ę w e-dzienniku.
- b) Czynności dotyczące nieobecności nauczycieli wykonuje wicedyrektor szkoły.

#### 7. **Uczniowie delegowani do reprezentowania szkoły**

a) Jeśli uczeń bierze udział w konkursie, zawodach sportowych, reprezentuje szkołę w inny sposób w czasie swoich zajęć, to nauczyciel sprawujący nad nim opiekę na dwa dni przed konkursem wysyła WIADOMOŚĆ do nauczycieli informującą o tym fakcie.

# **OŚWIADCZENIE**

*§ 20rozporządzenia Ministra Edukacji Narodowej z dnia 29 sierpnia 2014 r. w sprawie sposobu prowadzenia przez szkoły dokumentacji przebiegu nauczania, działalności wychowawczej i opiekuńczej i rodzajów tej dokumentacji (Dz. U. 2014 poz. 1170) art. 1 pkt 1 ust. 2 ustawy z dnia 10 maja 2018 r. o ochronie danych osobowych (Dz. U. 2018 ,poz. 1000).*

Oświadczam, iż zapoznałem/zapoznałam się z zasadami funkcjonowania dziennika elektronicznego w Szkole Podstawowej nr 1 im. ks. Stanisława Konarskiego w Lublinie.

**ROK SZKOLNY**……………. / ……………..

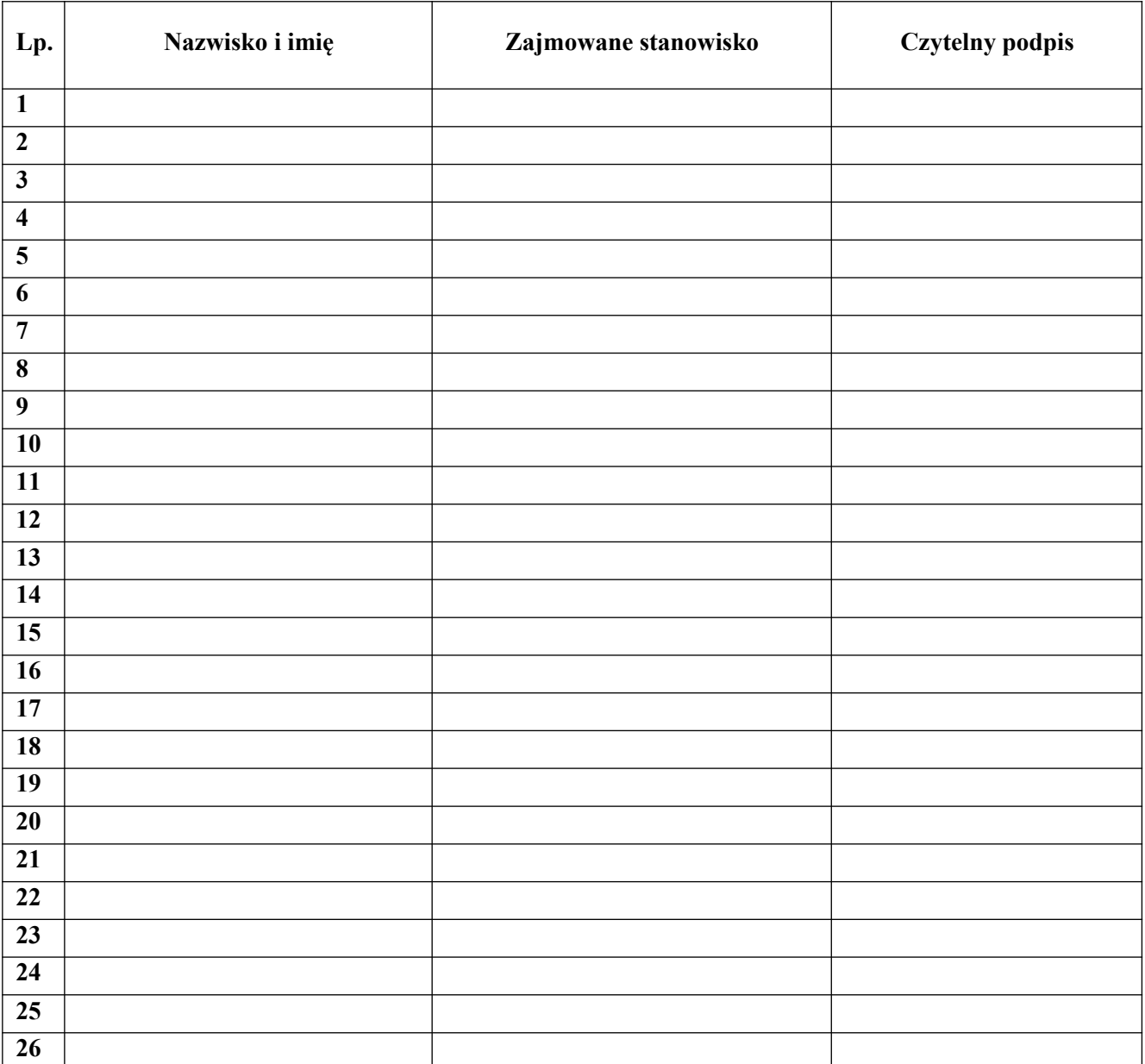

### **Załącznik nr 7**

# **DEKLARACJA**

*art. 1 pkt 1 ust. 2 ustawy z dnia 10 maja 2018 r. o ochronie danych osobowych (Dz. U. 2018 ,poz. 1000)*

Deklaruję przestrzeganie tajemnicy danych osobowych z dziennika elektronicznego w Szkole Podstawowej nr 1 im. ks. Stanisława Konarskiego w Lublinie.

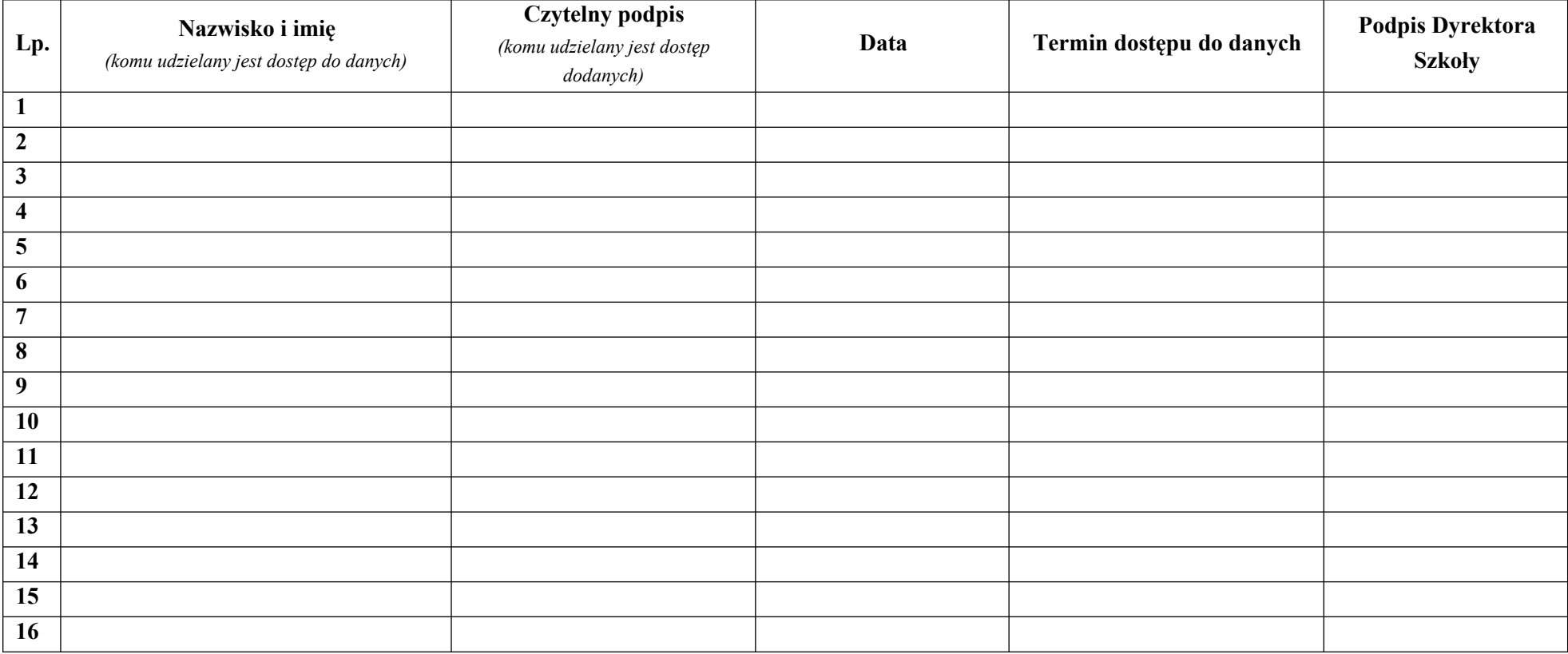

### **Załącznik nr 8**

# **POTWIERDZENIE ODBIORU KOPII DZIENNIKA ELEKTRONICZNEGO**

Lista osób, które odebrały dodatkową kopię dziennika elektronicznego w Szkole Podstawowej nr 1 im. ks. Stanisława Konarskiego w Lublinie.

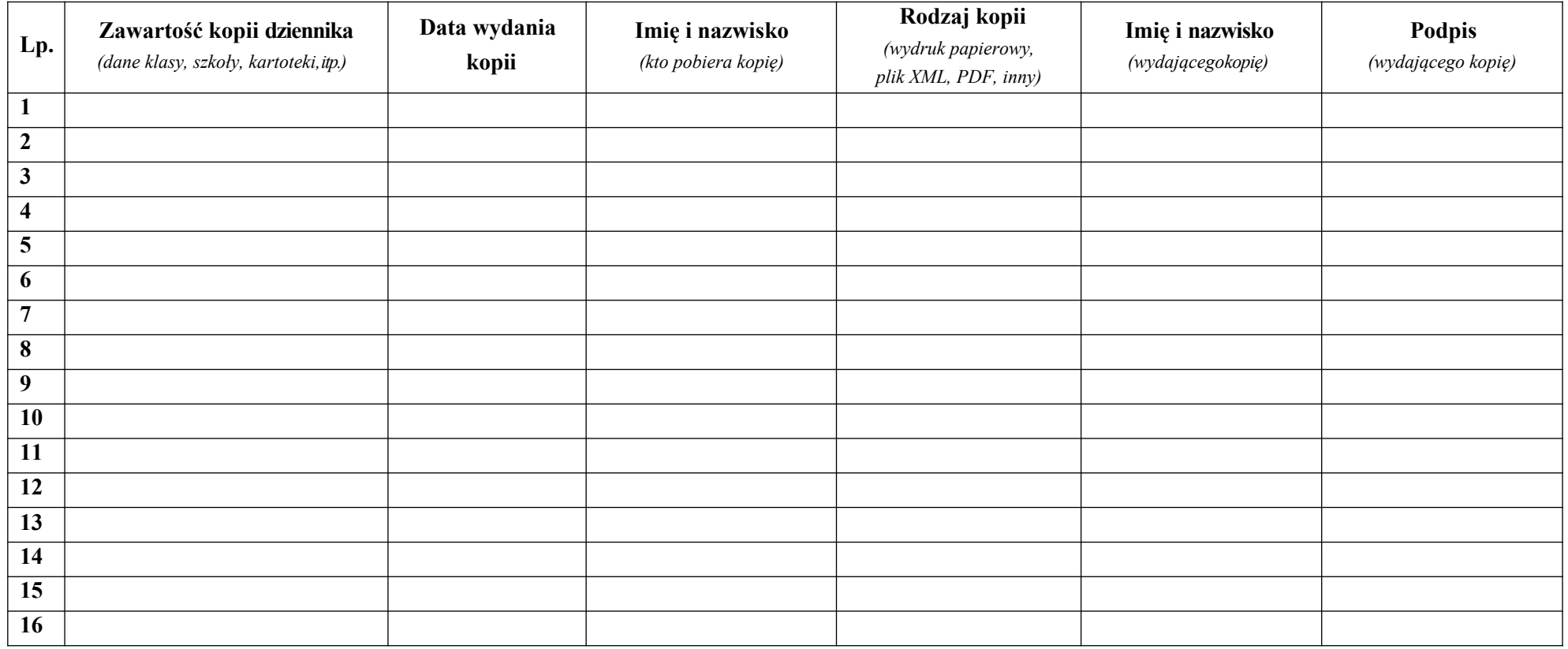